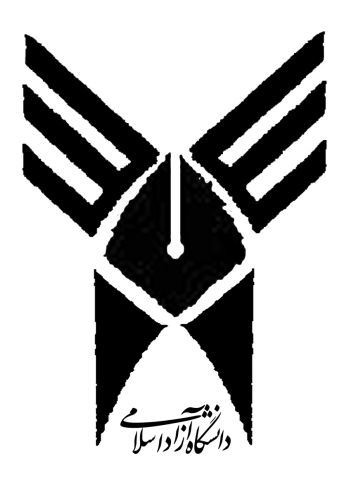

## دانشگاه آزاد اسلامی واحد دزفول

جزوهٔ درس برنامه سازی پیشرفته (زبان ++C & C)

زبان C در سال ۱۹۷۲ توسط دنیس ریچی ، طراحی شد. زبان C تکامل یافته زبان BCPL که طراح آن مارتین ریچاردز است ، می باشد زبان BCPL نیز از زبان B مشتق شده است که طراح اَن کن تامپسون می باشد.

> زبانهای برنامه سازی به سه دسته عمده تقسیم می شوند : ۱– زبانهای سطح بالا مانند Pascal و Cobol و Cobol و Fortran... ۲– زبانهای میانه مانند ++C , C و FORTH… ٣- زبانهای سطح پایین مانند اسمبلی و زبان ماشین و ...

سطح میانه بودن این زبان به این معنی است که این زبان امکانات و قدرت زبانهای سطح پایین را دارد و همچنین عناصر زبان های سطح بالا را نیز پشتیبانی می کند . زبان C دارای قابلیت های حمل یا Portability می باشــد . یعنــی برنامــه نوشته شده با این زبان بر روی کامپیوترهای Apple و کامپوتر های سازگار با IBM بدون تغییر کد منبع قابـل کمپایــل می باشد . C برای نوشتن برنامه های سیستمی به کار می رود .

انواع داده

در زبان C، ٥ نوع داده اصلي وجود دارد :

| پوچ  | کار اکتر | اعشارى بلند | اعشاری کوتاه | صحيح    | نوع داده            |
|------|----------|-------------|--------------|---------|---------------------|
| void | char     | double      | float        | int     | $\mathbf C$ در زبان |
| ---  | char     | ---         | real         | integer | در زبان پاسکال      |

نوع های داده اصلی (بجز void) می تواند با عباراتی مانند signed (علامت دار) ، unsigned (بـدون علامـت) ، long (بلند) ، short (کوتاه) ترکیب شده و نوع های دیگری را بوجود آورند.

در زبان  ${\bf C}$  سه نوع ثابت وجود دارد : ۱-ثابت عددی - ۲-ثابت کاراکتری - ۳-ثابت رشته ای ثابت عددی: ثابتهای عددی شامل اعداد صحیح و اعشاری می باشد. بطور کلی اعداد صحیح می توانند به ســه روش در زبان برنامه نویسی نوشته شوند: (decimal) استاد ده دهی ۲–اعداد در مبنای هشت : اگر قبل از عدد صفرقرار دهیم نشان دهنده عدد در مبنای هشت (oct) می باشد. ۳–اعداد در مبنای ۱۲ : اگر قبل از عدد مورد نظر عبارت 0x را اضافه کنیم نشان دهنـده عـدد در مبنـای ۱۲ مـی باشـد

(اصطلاحاً ان را Hex مي نامند).

ثابت های کاراکتری: در زبان C تمامی کاراکتر ها به عنوان ثابت کاراکتری در نظر گرفته می شود. علاوه بر آن نیز می شود کد یک کــاراکتر را به عنوان یک ثابت کاراکتری در نظر گرفت. 'A' که معادل کد اسکی ٦٥ می باشد. ثابت رشته اي: در زبان C عبارتهایی که در بین گیومه قرار می گیرند(" ")رشته محسوب می شوند.

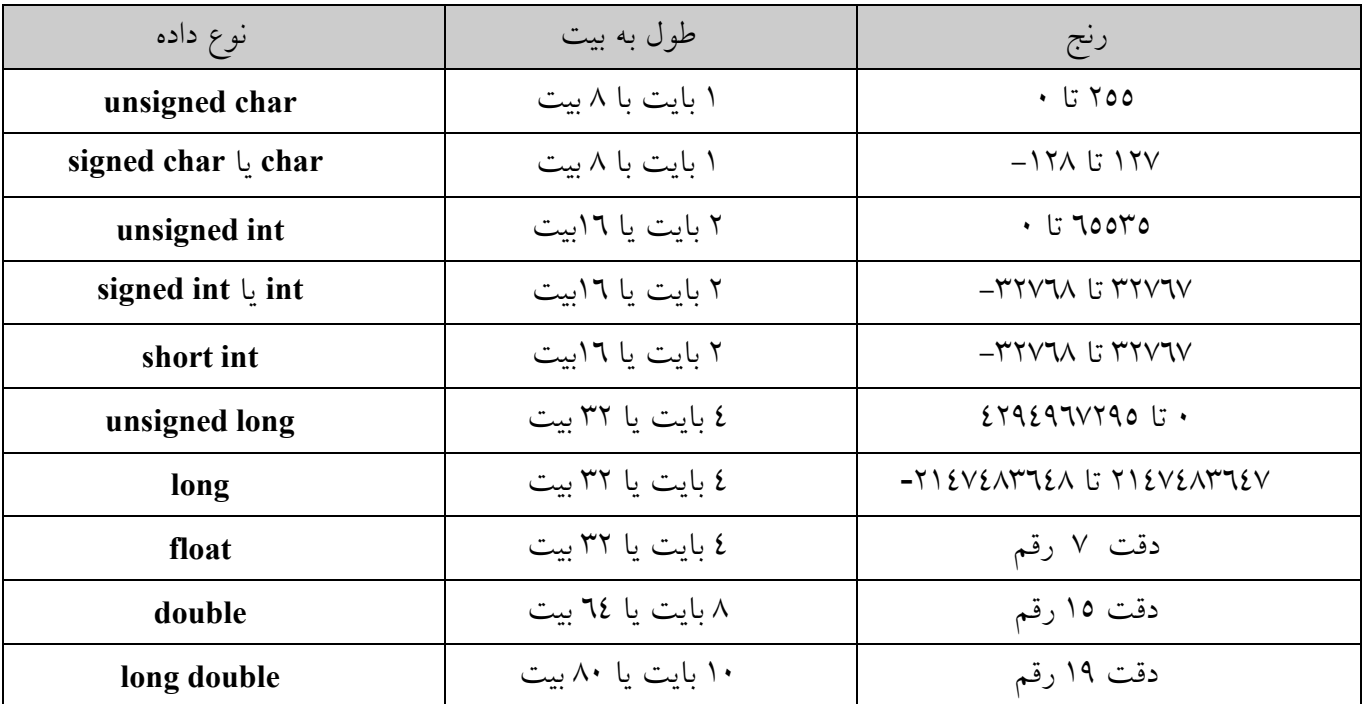

اگر قبل از نوع ، علامت دار یا بدون علامت بودن آن مشخص نگردد ، کامپایلر بطور پیش فرض نوع را علامت دار در نظر مي گيرد.

متغير چيست : متغیر نامی پرای یک خانه از حافظه است که محتویاتش ممکن است تغییر کند . یک متغیر با حروف A-Z یا a-z یا \_ ( آنــــــــدرلاين ) شــــــــروع مــــــــى شـــــــود و شـــــــامل آنـــــــدرلاين ، حـــــــروف A-Z و a-z و ارقـــــــام و0-0 می باشد .

نحوه تعريف :

;[اسامی متغیرها ] نوع متغیر  $int i;$ char c,e,r; int  $k, j;$ float f; double d.w:

نحوه مقداردهي به متغيرها : ۱– در هنگام تعریف متغیر :

int  $a = 12$ ,  $b = 15$ ; double h=1.25676; char d='A'; $\cup$  char d=65 char  $c='b'.d='h':$ 

۲– در خلال برنامه :

 $K = a+b$ ;  $K = 10$ ; در زبان C پس از تعریف متغیر یک مقدار تصادفی در آن قرار میگیرد. لذا در صورتی که کاربر متغیر را مقدار دهی اولیه نکند یک مقدار اشتباه در برنامه ظاهر می شود و ممکن است سبب تولید جواب نادرست میشود. عملگرها به چند دسته تقسیم می شوند :  $(Mod)$  / عملگرهای محاسباتی + و  $-$  و / و  $*$  و / (Mod)

یک واحد به متغیر اضافه می کند : ++ ( یلاس یلاس ) یک واحد از متغیر کم می کند : -- (مایناس مایناس )

 $i++\rightarrow i=i+1$  $int i=10$ : i++;  $\frac{1}{2}$  /\* عدد ١١ می شود \*/  $i - \rightarrow i = i-1$ 

نکته ! ) اگر عملگر ++ و یا –– در سمت راست عملوند قرار بگیرد ، مقدار فعلی عملوند مـورد اسـتفاده قـرار گرفتـه و سپس عملگرها بر روی عملوند عمل می کنند (افزایش و یا کاهش عملوند) ولی اگر در سمت چپ عملوند قرار گیرنــد ، ابتدا بر روی عملوند عمل می کنند (افزایش و یا کاهش عملوند) و سپس مقدار آنها مورد استفاده قرار می گیرد. در مثال زیر ابتدا مقدار i به درون C ریخته شده و سپس به i یک واحد اضافه می شود.

 $i = 10:$  $C = i++$ :  $C = 10$ ; مقدار فعلی مورد استفاده قرار می گیرد نسیس یک واحد به آن اضافه می شود i=11;

در مثال زیر ابتدا مقدار i یک واحد اضافه می شود و سپس به درون C ریخته می شود.  $C=++i$ ;  $i = 11$  ابتدا افزایش می یابد  $C = 11$  سیس مورد استفاده قرار می گیرد int i=10, j=7, c=0;  $c= i+++++i;$  $c=18$  $i = 8$  $i=11$ اگر ++ در سمت چپ قرار بگیرد در همان لحظه به مقدار آن اضافه می شود ولی اگر در سمت راست باشــد از مقــادیر قبلی استفاده شده و در خط بعد یک واحد اضافه می شود . int  $a=10$ ,  $b=11$ ,  $c=12$ ,  $i=11$ ; تمرين ! )  $c = ++c + ++a + b++ ;$  $c=13$  $b=12$  $a=11$  $C=35$  $c = ++a + ++a;$  $a=12$  $C=24$ 

 $c = +a + +a + +a + i+ + +i;$  $a=12$  $i=12$  $C=48$ int  $c = 4$ ,  $i = 2$ ,  $e = 4$ ;  $++c = c++++++i+e+++++c; ?$ 

۱– عملگرهای رابطه ای :<br>=><br>**کوچکتر مساوی** کوچک =<<br>بزرگتر مساوی مخالف  $\geq$ کو چکتر یز رگتر مساوي يا برابر

> (انتساب) (10-C=10 قرار می دهد (انتساب) یعنی اگر مقدار C برابر ۱۰ باشدآنگاه … (شرط)  $\mathbb{C}$ ==10

And  $==\rightarrow \&\&$  , OR  $\implies$   $\parallel$ ىا \_ نقيض ! NOT ===→ **Example:** 

(if  $a == 10$  && b < 15) if  $(a=10 \parallel b<15)$ ىا int  $a=0$  if  $(!a)$ در زبان C هر عددی غیر از صفر True حساب میشود. مثلا در مثـال بـالا مخـالف مقـدار a کـه صـفر(False) اسـت یک(True) قرار می گیرد.

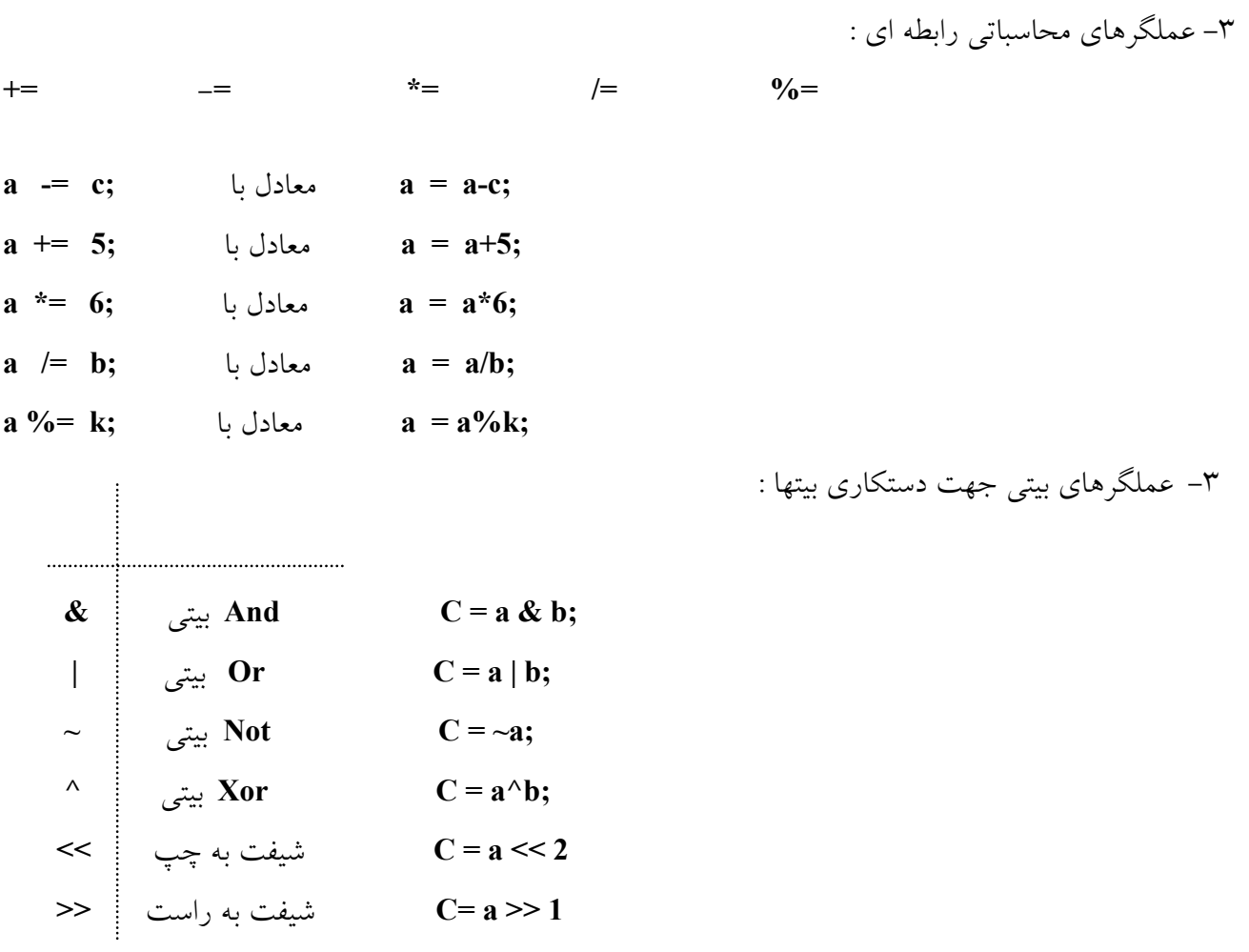

نکته ! ) در هر بار شیفت به چپ عدد شیفت داده شده در ۲ ضرب می شود . نکته ! ) در هر بار شیفت به راست عدد شیفت داده شده بر ۲ تقسیم می شود .

 $\overline{\phantom{0}}$ 

## int  $a = 15$ ,  $b = 10$ ,  $c = 0$ ;  $c = a \& b;$  حاصل بصورت زیر محاسبه می شود

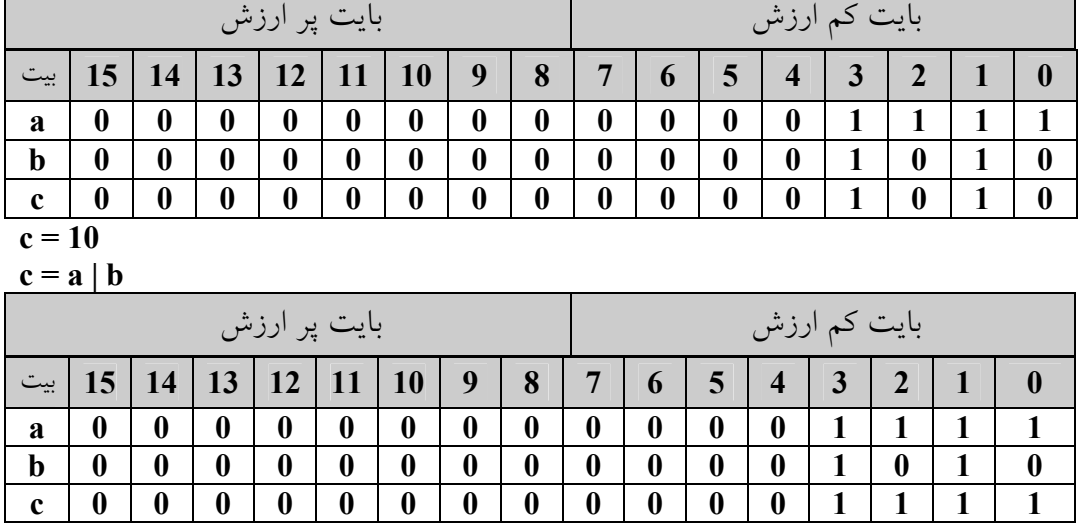

 $c = 15;$ 

 $c = b \ll 2$ ;

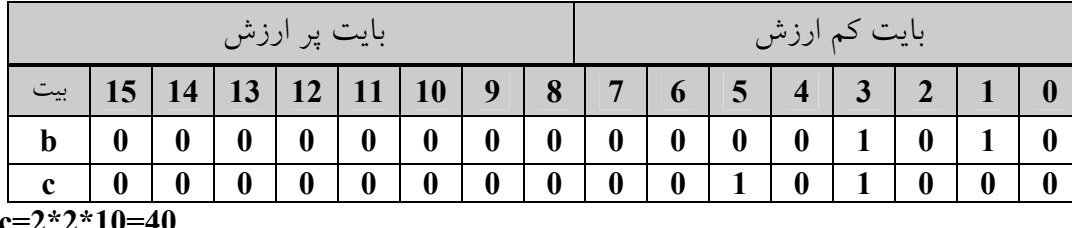

 $c=a^{\wedge}b$ 

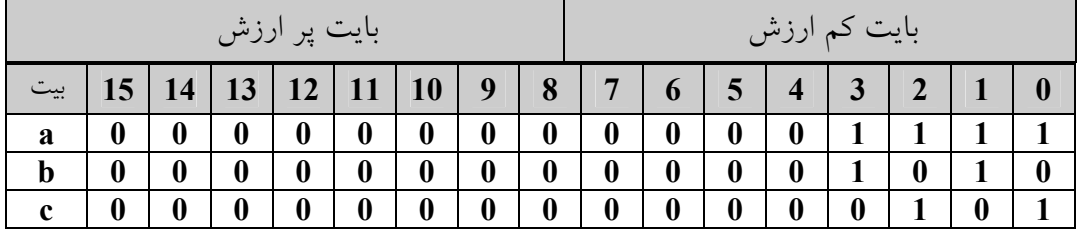

برای محاسبه a^b هر گاه دو داده دارای یک ارزش بودند False (صفر) و اگردارای ارزش یکسانی نبودند True (یک) قرار مي دهيم. ٥. عملگر ? با تست یک شرط , عبارتی را به یک متغییر نسبت می دهد. نحوه استفاده : ۱) انتقال به یک متغیر

و = exp1? exp2 : exp3 = متغير =

۲) اجرای دستورات

t ومجموعه دستورات ٢: مجموعه دستورات ١ exp1? اگر حاصل شرط exp1 درست (TRUE) باشد ، exp2 یا مجموعه دستورات ۱ اتفاق می افتد در غیر اینصورت exp3 یا مجموعه دستورات ۲ رخ خواهد داد.

int a=5, b=10, c=0?

 $C = (a < b) ? 8 : 6;$  حالت انتقال به یک متغیر  $C=8$  خروجی  $(a < b)$  ?  $a$  ++,b-- : a--, b++; المدون انتقال  $a$  ++,b-- : a--, b++;

عملگر ? معادل دستورات زیر است :

if  $exp1 = true$  then  $x=exp2;$ متغیر else  $exp1 = false$  $\lim_{x\to a} = \exp 3;$ 

٦. عملگر sizeof:

نکته!) این عملگر ، عملگر زمان ترجمه می باشد . ( Compile ) نکته ! ) این عملگر طول یک نوع را به ما می دهد .

 $=$ sizeof (data type);

| \n $A = \text{sizeof (long);}$ \n                            | \n $A = 4$ \n                                   | \n $A = \text{sizeof (char);}$ \n     | \n $A = 1$ \n | \n $\therefore$ $\text{sizeof } \text{size} \text{size}$ \n |
|--------------------------------------------------------------|-------------------------------------------------|---------------------------------------|---------------|-------------------------------------------------------------|
| \n $\therefore$ $\text{size of } \text{size} \text{size}$ \n | \n $\text{size of } \text{size} \text{size}$ \n |                                       |               |                                                             |
| \n $\text{float f;}$ \n                                      | \n $\text{A} = \text{sizeof (f);}$ \n           | \n $\text{A} = \text{sizeof (f);}$ \n |               |                                                             |

این مقدار دهی به این دلیل می باشد که این زبان قابل حمل است. مـثلا مقــدار k در ایــن مثــال (k=sizeof (int تحـت dos دو بایت است .ولی تحت ویندوز چهار بایت می شود. چون ویندوز یک سیستم عامل ۳۲ بیتـی اسـت و dos یـک سیستم عامل ۱۶بیتی است.

تقدم عملگرها :

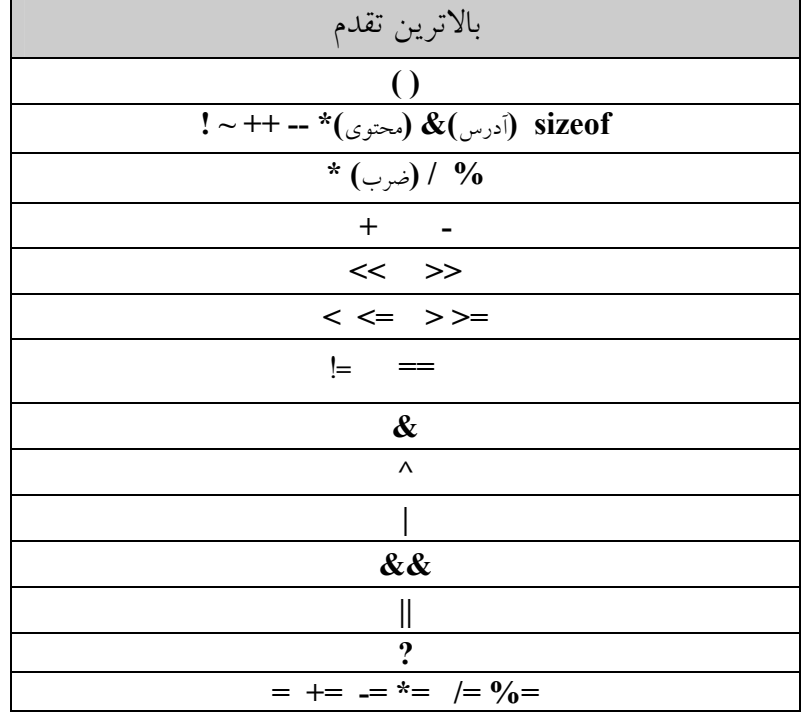

تبدیل انواع ( type casting ) : قاعده کلی این است که انواعی با طول کوچکتر به نوع هایی بـا طـول بزرگتـر تبـدیل شوند. اگر نوع های با طول بزرگتر را به نوع های با طول کوچکتر تبدیل کنیم باعث از دست رفتن اطلاعات می شود. charc =  $A$ ; int a;  $a=(int)c;$  $a = 65;$ 

حا فرض کنید که بخواهیم int را به char تبدیل کنیم : فرض کنیم a = 1090 باشد و آن را بخواهیم به درون c بریــزیم چون char یک بایت و int دو بایت است باعث از دست رفتن بایت پر ارزش a می شود. (ناحیه هاشور خورده)  $c = a$ 

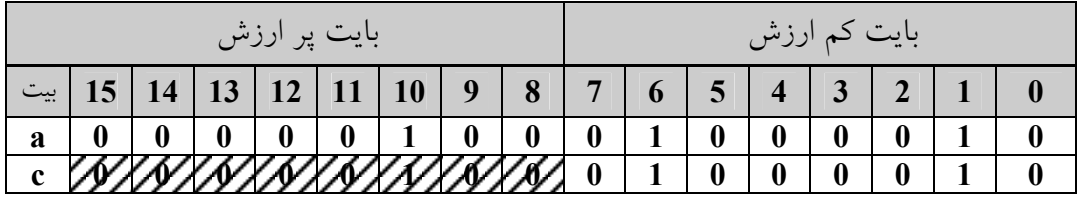

 $c = 66$  L  $c = 'B'$ 

تمرين: مناسب ترین نوع داده را بیابید.

می شوند.

int a,b; float f,c; double e;  $k=$ e+f\*c+(a+b)  $k=?$  $: | \rightarrow$  $a+b=int$  $f^*c = fl$ aot  $f^*c+(a+b)=float+int=float$  $e+f^*c+(a+b)=double+float=double$ k=double شروع برنامه نويسي با زبان C : تابع main نقطهٌ ورود به هر برنامه می باشد و اولین خطی است که در برنامه اجـرا خواهــد شــد . main تـابع اصـلی یر نامه مے پاشد . main  $\{$ دستورات  $\mathcal{E}$ تابع خروجي : printf ( فرمت دار ) : printf (" عبارت رشته ای ") printf نکته ! ) عبارت رشته ای می تواند کاراکترهای فرمت ، کاراکترهای کنترلی و یا یک متن و یا ترکیبی از آنها می باشد. نکته ! ) کاراکترهای فرمت با ٪ شروع می شوند و نـوع متغیـر را کـه در خروجـی نمـایش داده مـی شـود را مشـخص مے کنند. نکته ! ) کاراکترهای کنترلی با \ (بک اسلش) شروع می شوند و باعث انتقال مکان نما به یک سـطر و یــا سـتون خــاص

مثال) printf(" this is the map "); معمولي ک

| كاراكتر فرمت       | عملکر د                                |  |  |  |
|--------------------|----------------------------------------|--|--|--|
| $\%d$<br>$\%i$     | برای چاپ اعداد صحیح مثبت و منفی        |  |  |  |
| %ld                | برای چاپ عدد صحیح طولانی (long)        |  |  |  |
| $\%c$              | برای چاپ کاراکتر                       |  |  |  |
| %f<br>$\%$ g<br>%G | برای چاپ اعداد ممیز شناور ( اعشاری )   |  |  |  |
| $\%0$              | برای چاپ اعداد در مبنای اکتال Octal(8) |  |  |  |
| $\%$<br>$\%X$      | برای چاپ اعداد در مبنای هگزا16)Hex     |  |  |  |
| $\%s$              | برای چاپ رشته                          |  |  |  |
| $\%$ e             | برای نمایش اعداد در مبنای علمی         |  |  |  |
| $\%$ u             | برای نمایش اعداد بدون علامت            |  |  |  |
| $\%p$              | برای چاپ اشاره گر                      |  |  |  |

جدول کاراکترهای فرمت

جدول کاراکترهای کنترلی

| کاراکتر کنترلی    | عملکر د                                  |  |  |
|-------------------|------------------------------------------|--|--|
| $\ln$             | برای انتقال مکان نما در خروجی به خط بعدی |  |  |
| $\lambda$ t       | برای انتقال مکان نما به اندازه یکTab     |  |  |
| $\sqrt{0}$        | Null انتهای رشته را مشخص می کند .        |  |  |
| \"                | برای چاپ کوتیشن                          |  |  |
| $\backslash'$     | برای چاپ تک کوتیشن                       |  |  |
| $\mathcal{U}$     | برای چاپ بک اسلَش                        |  |  |
| $\mathbf{\nabla}$ | انتقال مكان نما به ٨ خط بعد              |  |  |
| \b                | انتقال مکان نما به یک کاراکتر قبل        |  |  |
| $\setminus$ f     | انتقال مكان نما به صفحه بعد              |  |  |

int  $a=10$ ;

float  $f=2.25$ ; char  $c='A'$ ;

مثال )

```
printf(" %d %f %c ",a, f,c); \rightarrow 10 2.25 A
printf("a = \frac{9}{d} \ln \quad f = \frac{9}{6} \ln \quad C = \frac{9}{6} \text{C}", a,f,c);
\rightarrow a=10b=2.25c = Aprintf("\" this is the Avrage of Student \" = %d",a);
 \rightarrow " this is the Avrage of Student " = 10
printf("a=%d \n c=%c",a,c);
\rightarrow a=10
     c = A
```
برای رفتن به ۱۰خط بعد(''printf(''\v\n\n در این زبان عباراتی که بین گیومه(" ") قرار می گیرند رشته محسوب می شوند. در زبان ++c برای چاپ یک متغیر یا یک عبارت از cout استفاده می کنیم. برای استفاده از این دستور از فایل سـرباره استفاده می کنیم. #include <iostream.h  $\pm$  cout زحوه استفاده ار

;عبارت آخر >> ... >> عبارت سوم >> عبارت دوم >> عبارت اول >> cout هر یک از عبارت ها می تواند یا اسم یک متغیر و یا ترکیبی از کاراکترهای کنترلی و متن باشند. اسـتفاده از کاراکترهــای فرمت ہے معنی می باشد.

cout<<"\"in the name of God\"";

 $\rightarrow$ "in the name of God"

cout <<  $a = 2$  <  $a \le a \le c$  and  $a \le b$  count  $a \le c$ ;  $\rightarrow a=10$  $c = A$ 

: تابع scanf :

برای خواندن متغیرها از ورودی ، از این تابع استفاده می شود. در هنگام استفاده از scanf بجای نام متغیرها بایــد آدرس متغیرها بصورت زیر تعیین می شود.

;(... , آدرس متغیر دوم , آدرس متغیراول, "کاراکترهای فرمت") scanf

$$
\&\text{and}\quad\text{int a;}\quad
$$

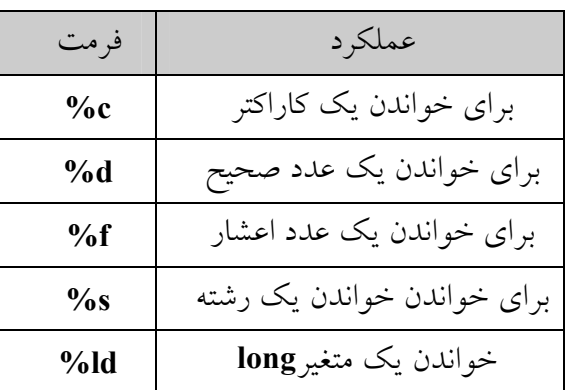

```
;( آدرس متغیرها , " كاراكترهاي فرمت")scanf
```
مثال ۱ int a;

scanf(" %d", &a);

char c: مثال ۲

scanf(" %c", &c);

نال ۳ int a,b;

float f: char c: scanf("%d%d%f%c",&a,&b,&f,&c);

در++C می توان از کلاس cin به جای scanf استفاده کرد. که احتیــاجی بــه آدرس دهــی نــدارد. cin درفایــل ســرباره <iostream.h# قرار دارد.

int a,b; float f; char c;  $\sin >> a >> b >> f >> c$ ;

نحوةٌ تعيين طول ميدان: طول میدان در اعداد اعشاری بوسیله w.d مشخص می شود ، که w طول میدان و d تعداد اعشار را مشخص می کند. در تعیین میدان به همه فرمتها اگر طول میدان از عدد کوچکتر باشد طول میدان در نظر گرفته نمی شود. ofloat k=1.223; printf("  $\%8.2f$ ", k); float f=22.2546738, print  $f("%3.3f",f)$  $\rightarrow 22.254$ نكته ! ) چاپ اعداد از سمت راست صورت مي گيرد . اگر بخواهیم اعداد از سمت چپ چاپ شوند ، بعد از علامت ٪ و قبـل از طـول میـدان یـک علامـت منفـی (–) قـرار می دهیم . printf("  $% -8.2f$ ", k);

اگر w.d در مورد اعداد صحیح به کار برده شود w حداقل طول میدان و d تعیین کننده حداکثر طول میدان می باشد . int  $a=1000$ ; printf (" $\%8d$ ", a); چهار تا فضای خال<sub>ی</sub> نسبت به شروع خط داریم 1000 = a <del>↓</del> printf ("  $a=$ % -8d", a );  $\rightarrow a=1000$ از ابتدای خط شروع به چاپ می کند

تابع scanf و printf در فایل سربارهٔ stdio.h قرار دارند و برای استفاده از این توابـع بایــد بـا دسـتور پـیش پردازنــدهٔ #include در ابتدای سورس برنامه آنها را به برنامه ضمیمه کنیم. مثال : <include <stdio.h

: getch( ) تابع

برای خواندن یک کاراکتر از ورودی به کار می رود . کاراکتر خوانده شده بر روی صفحهٔ نمایش نشان داده نمی شـود . از این تابع معمولاً به عنوان آخرین خط برنامه استفاده می کنند تا برنامه منتظر ورود یک کلید باشد و بتوانیم خروجی را مشاهد كنيم.

**char c;**  $c = getch();$ : مثال

تابع ()putch : برای چاپ یک کاراکتر بر روی خروجی به کار برده می شود . char  $c = 65$ ; putch (c);  $\rightarrow A$ putch('A');  $\rightarrow$  A نکته : توابع getch() , putch() در فایل سربارهٌ conio.h قرار دارند. نکته) برای نوشتن توضیحات (comment) درون یک برنامه از دو روش زیر استفاده می شود. توجه شود که توضیحات در هنگام کامیایل برنامه ترجمه نمی شوند و فقط جهت خوانایی برنامه بکار می روند. ١) از // برای توضیحات کردن یک خط خاص توضيحات // ٢) إِنَّ /\* توضيحات \*/براي توضيحات كردن چند خط مثال ۱) برنامه ای پنویسید که یک عدد را از ورودی خوانده و آن را به توان ۲ برساند و در خروجی چاپ کند ؟ #include  $\le$ stdio.h> #include  $<$ conio.h> void main (void)  $\{$  int a; scanf("%d", &a); printf(" power is = %d",  $a^*a$ );  $getch()$ ; **Wend** main مثال ) برنامه ای بنویسید که یک عدد صحیح و یک کارکتر از ورودی خوانده و اگر عدد با کارکتر برابر بود مقدار ۱۰ و اگر نبود مقدار ۲۰ را چاپ کند .  $\mathcal{C}$  $C++$ #include <stdio.h> #include <iostream.h> #include <conio.h> #include <conio.h> void main (void) void main (void)  $\{$ int  $a,b=0$ ; int a,b; char c: char c: scanf("%d%c", &a, &c);  $cin>>a>>b$ ;  $(a= b)$ ? cout < < 10 : cout < < 20;  $b=(a==c)?10:20;$ print  $f("%d", b);$  $\mathcal{E}$  $getch()$ ; **}//end main** 

 $\{$ 

$$
\text{for } (;;) \text{ } (\textit{i})
$$

نکته :) برای شکستن یک ساختار تکرار (حلقه) از دستور ;break استفاده می کنیم : مثال for  $(:)$ (شرط برقرار بود) if break; مثال) برنامه ای بنویسید که میانگین عناصر یک جدول ضرب ۱۰\*۱۰ را که هم بر٥ و هم بـر ۷ بخـش پــذیر هســتند را

چاپ کند (نکته : برای محاسبه میانگین همواره به یک متغیر برای نگهداری حاصلجمع و یک متغیـر بــرای تعــداد نیــاز داریم). تابع (clrscr برای پاک کردن صفحه نمایش به کار می رود و در سرباره conio.h قرار دارد .

```
#include <iostream.h>
#include <conio.h>
void main (void)
\{int t = 0, sum = 0;
   clrscr();
   for (int i=1; i \le 10; i++)
      for (int j=1; j <= 10; j ++)
          if (((i * j % 5) == 0) & (i * j % 7) == 0)sum += i * i;t++;₹
   cout << "Avg =" << sum/t << endl;
   getch();
```
 $\}$  // end main

مثال ) برنامه ای بنویسید که ۱۰ عدد از ورودی خوانده و مغلوب آنها را به ترتیب چاپ کند ؟ مثال مغلوب عــدد ۲۵۸ عدد ۸۵۲ می باشد.

```
#include <iostream.h>
#include \leconio.h>
void main (void)
\{int a, i;clrscr();
     for(i=1; i=10; i++)
     \{\sin \gg a;
         for (:a > 0:)\{cout \gg a % 10;
               a = a / 10;
          }
         \cot \ll \text{end};
     \mathcal{E}getch();
} //end main
مثال ) برنامه ای بنویسید که تا موقعیکه یک عدد متقارن را از ورودی نگیرد از ورودی عدد بگیرد و تعداد دفعات ورود
                         عدد را بشمارد و آن را چاپ کرده و سپس خارج شود (عدد متقارن با مغلوبش برابر است)؟
#include <iostream.h>
#include <conio.h>
void main (void)
\{int t=0, a, k, n;
       for (;)\{\sin \gg a:
          چون می خواهیم دستکاری کنیم پس یک کپی بر می داریم // n = a;
          t++; k=0;for (:a > 0;)\{k = k*10 + a\%10; حلقه محاسبه مغلوب کے
              a \ne 10;
          \mathcal{E}(n = k)? cout << t, break : 0;
     \mathcal{E}getch()
}//end main
```

```
مثال ) برنامه ای بنویسید که خروجی زیر را چاپ کند ؟
```

```
\lambda171157711772771177202771177277117771171
```

```
\lambda
```

```
#include<stdio.h>
#include<conio.h>
viod main (void)
\{int i, j;clrscr();
  for (i=1; i \le 5; i++)\{for (j=1; j \leq 5-i; j++)printf(" ");
     for (int j=1; j <= i ; j + + )
        printf ("%2d",j);for(j=i-1;j>0;j--)
       printf("%2d",j);
     print(f("n'n");\mathcal{E}for (i=4; i>0; i-)\{for (j=1; j \leq 5-i; j++)print(f'' ");
     for (j=1 j \le i ; j++)printf ("%2d", j);for (j=i-1 ; j>0 ; j-)printf ("%2d"; j);
     printf ("\ln \ln");
   \mathcal{E}getch();
}//end main
```

```
مثال ) برنامه ای بنویسید که n , x را از ورودی خوانده و سری زیر را تا n جمله حساب کند ؟
#include <iostream.h>
                                                                                sum = x - \frac{x^3}{3!} + \frac{x^5}{5!} - \frac{x^7}{7!} + \frac{x^9}{9!} + \dots#include \leconio.h>
void main (void)
\{float x, sum, sum1;
   int n, i, k;i=1; k=0;\text{clrscr} \text{)};
   cout << "please enter the x radian :";
   \sin \gg x;
   \text{cout} \ll \text{``please enter the n:''};\sin \geq nsum = sum1 = x;
   for (i=1; i \le n; i++)\{k=(2 * i)+1;sum1 = sum1* (((x*x)*(-1))/(k*(k-1)));
       sum += sum1:
    ₹
    \cot \ll \sin;
    getch();
\frac{1}{2} // end main
```
ساختار تکرار while

```
(شرط یا شروط) while
                                                   ; دستور
                                             (شرط یا شروط) while
                                               }<br>; مجموعه دستورات
                                                \mathcal{E}$<br>برنامه ای بنویسید که تا موقعی که کلید f فشرده نشود به طور متوالی از ورودی کارکتر دریافت کند و آنها را بشمارد .
#include <iostream.h>
#include <conio.h>
void main (void)
\{char c;
       int i=0;
        while ((c=getch( ))! ='f')
                i++:
        \text{cout} \ll \mathbf{i};
       getch();
Wend main
```

```
مثال)برنامه ای که عددی را از ورودی خوانده و آن را به صورت باینری نمایش دهد.
#include <iostream.h>
#include <conio.h>
void main (void)
\{int a;
    int i=15, z;
   clrscr();
    \sin \geq n;
    while (i > -1);
    ₹
       z = 1 \le i;
       (i & z)? cout << "1" : cout << "0";
       i-\mathcal{E}getch();
\mathcal{E}
```
ساختار تكرار do -while :

do  $\{$ ; دستورات ; (شرط یا شروط) while { نكته : در حلقه \_do-while درآخر شروط حتما (;) قرار داده شود . این حلقه بر خلاف حلقه while حداقل یكبـار اجـرا شده و سپس شرط تست می شود. برنامه ای بنویسید یک عدد را از ورودی خوانده و مجموع فاکتوریل ارقام آن را چاپ کند ؟ #include <iostream.h> #include <conio.h> void main (void)  $\{$ int a, t, i, sum =  $0$ ;  $\sin \gg a$ ; do  $\{$  $t = a\%10;$  $f=1$ ;  $\text{for (i=1; i<=t; i++)}\ \text{for (i=1; i=..)}$ حلقه محاسبه فاكتوريل  $\left\{\right.$  $f^* = i;$ sum  $+=$  f;  $a = (int) a/10;$  $\}$  while(a>0);  $\cot \ll \sin$ ;  $getch()$ ; ₹

```
ساختارهای تصمیم :
                                                                             if - else ساختار تصميم
                                         (شرط یا شروط) if
                                               ; دستور
                                         else
                                             ; دستور
                                                (شرط یا شروط ) if
                                                  \{; دستورات
                                                  \mathcal{E}else
                                                  \{; دستورات
برنامه ای بنویسید که a را از ورودی خوانده اگر a بین ۱۰و۲۰ بود a \leq 20 a 10 به توان ۲ را چاپ کنــد و در غیــراین صورت a^3 را چاپ کند ؟
#include <stdio.h>
void main (void)
       int a:
\{scanf ("%d", &a);
       if (a>=10&amp;&a=<20)(a>=10&& a<=20)? printf ("%d",a*a): printf("%d", a*a*a);
         printf("%d",a*a);
       else
         printf("%d",a^*a^*a);
\mathcal{E}برنامه ای بنویسید سه عدد را از ورودی دریافت کرده و آن ها را به صورت مرتب ودر خروجی نمایش دهد.
#include <iostream.h>
#include <conio.h>
void main (void)
\{int a, b, c, temp;
      \sin >> a >> b >> c;
      if (a< b){ temp=a; a=b; b=temp; }
      if (a < c){ temp=a; a=c; c=temp; }
      if (b < c){ temp=b; b=c; c=temp; }
     cout << a << b << c;
\mathcal{E}
```

```
در زبان c اگر مقدار شرط درست باشد دستور بعد از if اجرا می شود و اگر درست نبود چیزی را چاپ نمی کند مثلا:
int a=-1if (+a)\text{cout} \ll \text{"ok"}چون صفر می شود و صفر یک مقدار غلط است پس چیزی را چاپ نمی کند.
۲) ساختار else if : برنامه ای بنویسید که به طور مکرر از ورودی کارکتر خوانده در صورتی که کارکتر وارد شده a باشد
کارکتر b را چاپ کند اگر کارکتر b باشد c را چاپ کند و اگر c باشد d را چاپ کند و اگر f باشد از برنامه خارج شود .
#include <iostream.h>
void main (void)
\{char c:
     while (1)\{c = getch();
         if (c == 'a')putch('b')
         else if (c == 'b')putch('b');elsee if (c == 'c')putch('d');else if (c == 'f')break:
    \mathcal{E}}//end main
                                                                               ٣) ساختار تصميم switch – case
switch (متغير)
: مقدار اول case
     ;دستورات
break:
: مقدار دوم case
     ; دستورات
break:
: مقدار .... case
     ; دستورات
break;
default:
    اگر هیچکدام از case ها اجرا نشود این دستورات اجرا می شوند : ; دستورات
break;
} //end switch
```
برنامه ای بنویسید که ۲ عدد a,b ویک عملگر محاسباتی / \*- + را از ورودی خوانده و عمل مناسب را با توجه به عملگر وارد شده انجام دهد ؟

```
#include <iostream.h>
#include <conio.h>
void main (void)
\{int a,b;
       char c;
       \sin >> a >> b >> c;switch (c)
       \{case '+ :
               cout << "a+b =" << a+b;
               break;
       case '-':
               cout << "a-b =" << a-b;
               break;
       case '*' :
               cout << "a*b =" << a*b;
               break;
       case ' :
               cout << "a/b =" << a/b;
               break:
       \mathcal{E}getch();
}//end case
                             برنامه ای بنویسید که n را از ورودی خوانده و n جمله از سری فیبوناچی را چاپ کند ؟
#include \leqiostream.h>
#include <conio.h>
void main (void)
\{int a, b, c, i, n;a = b = 1;\text{clrscr}\text{)}cout << "enter a number :";
       \sin \geq n;
       cout << a \ll " << b;
       for (i=3; i<=n; i++);
       \{c=a+b;cout <<" "<< c:
               a=b:
               b=c;
       }
       getch();
\frac{1}{2} // end main
```
توابع : در اکثر زبانهای برنامه نویسی برنامه ها به بخشهای مختلفی تقسیم می شوند که به این بخشها زیـر برنامــه گفتــه می شود. زیر برنامه ها به ۲ دسته کلی تقسیم می شوند | ۱– زیر برنامه زیرروال procedure : که دارای چندین خروجی هستند function : که حداکثر فقط یک خروجی بر می گردانند | ۲– زیربرنامه تابع در زبان c ما فقط زیر برنامه تابع داریم (توابع فقط دارای یک خروجی می باشند) ساختار یک تابع به صورت زیر است :  $<$ اسم تابع $\,> \, <$ نوع خروجی تابع $\,> \,$ (پارامترهای ورودی) بدنه تابع  $\mathcal{E}$ نوع خروجی تابع می تواند شامل یکی از ٥ نوع اصلی زبان c باشد، مانند : void - double - float - char - int اسم تابع از قواعد نام گذاری متغیرها تبعیت می کند . اگر تعـداد پارامترهـای ورودی بیشــتر از یکــی باشــد بــا عملگــر ويرگول (,) از هم جدا مي شوند . \*) اگر نوع تابع مشخص نگردد کامپایلر زبان C بصورت پیش فرض نوع صحیح (int) به آن تابع اختصاص می دهد. انواع توابع : ۱– توابعی که هیچ مقداری را بر نمی گرداند. نوع خروجی آنها void می باشد. مثال ) برنامه ای بنویسید که یک عدد را از ورودی خوانده و آن را به یک تابع فاکتوریل ارسال کـرده و فاکتوریــل آن را ان تابع چاپ کند ؟

#include <iostream.h> #include <conio.h> امضای یا الگوی تابع fact void main (void)  $\{$ void fact (int k);  $\blacktriangle$ اگر تابع تعریف شده در زیر تابع main نوشته شود باید از امضا یا الگوی تابع اســتفاده int a:  $\sin \geq a$ کنیم. امضای هر تابع به اولین خط تعریف هر تابع گفته می شود که در انتهای آن ; قــرار fact  $(a)$ ; گرفته باشد .اگر تابع تعریف شده در بالای تابع main قرار گیرد نیاز به تعریف امضـای  $getch()$ ; } //end main تابع نمي باشد . نحوهٌ تعريف امضاى تابع : void fact (int k) ; ( پارامترهای ورودی تابع ) حمام تابع> حمنوع خروجی> {  $int i, f=1;$ for  $(i=1; i \le k; i++)$ نکته : درون یک تابع نمی توان تابع دیگر را تعریف کرد .  $f^* = i$ ;  $\cot \ll f$ ;  $\}$  // end fact

```
#include <iostream.h>
void main (void)
\{int power(int k, int l);
    int a, p, z;\sin \gg a \gg p;
    z = power(a, p);cout << "a ^p = " << z:
ł.
int power (int k, int l)
\{int i, n=1for (i=1; i \leq 1; i++)n=n*k;return(n);
\mathcal{E}
```
نحوه فراخواني توابع : ٢- فراخواني توسط ارجاع call by reference ۱- فراخوانی توسط ارزش call by value در فراخوانی توسط ارزش مقدار آرگومان تابع در پارامتر متناظر آن کپی می شود ، لذا هر گونـه تغییـری در پارامترهـا هیچ گونه تاثیری در آرگومان ها نخواهد داشت . اما در فراخوانی توسط ارجاع ، آدرس متغیر به جای مقدار متغیر بــه درون یک تابع ارسال می شود و هر گونه تغییر در پارامترهای تابع فراخوانی شونده باعث تغییر آرگومان هــا در تــابع فراخوانی کننده خواهد شد . در مثال زیر فراخـوانی توسـط مقـدار صـورت گرفتـه شـده اسـت و هرگونــه تغییــر در یارامترهای k , l هیچگونه تأثیری بر مقادیر p , q نخواهد داشت. void main (void)

| You main (vond)                                                                                                    |
|----------------------------------------------------------------------------------------------------|
| \n $\begin{array}{c}\n \begin{array}{c}\n \begin{array}{c}\n \begin{array}{c}\n \end{array} \\  \begin{array}{c}\n \end{array} \\  \begin{array}{c$ |

```
در حل تمرينات فرض كنيد كه تابع fact و power از قبل موجود هستند.
                        مثال ) برنامه ای بنویسید که n , x را از ورودی خوانده و سری زیر را تا n جمله حساب کند ؟
#include <iostream.h>
                                                                           sum = x - \frac{x^3}{3!} + \frac{x^5}{5!} - \frac{x^7}{7!} + \frac{x^9}{9!} + \dots#include <conio.h>
void main (void)
\{float x, sum, sum1;
   int n, i, k;\text{clrscr} ( );
   cout << "please enter the x radian :";
   \sin \gg x;
   cout << "please enter the n:";
   \sin \geq nsum = xk = 3:for (i=1; i \le n; i++)\{sum1 = power(x, k) / fact (k);
      sum += sum1:
      k == 2;
   <sup>}</sup>
   cout << sum;
   getch();
₹
۱) برنامه ای بنویسید که یک عدد را از ورودی خوانده و مجموع فاکتوریـل ارقـام را بـا اسـتفاده از تـابع فاکتوریـل
                                                                                                     محاسبه كند ؟
#include <iostream.h>
#include <conio.h>
void main (void)
\{int fact (int n);
        int n, s=0;
        \sin \geq n;
        while (n>0)\{s \leftarrow fact(n%10);
                n = n/10;
        ∤
        \cot \ll sgetch();
\mathcal{E}۳- برنامه ای بنویسید که میانگین اعداد اول کوچکتر از ۱۰۰ را چاپ کند ؟
                                      این برنامه شامل تابع prime که مشخص کنندهٔ اول بودن عدد است ، می باشد.
```

```
int main (void)
    void prime(int n);
    int i, t = 0, s = 0;
    clrscr();
    for (i=2; i<100; i++)if (prime (i) == 0)
           s \leftarrow i;
           t++:
    \cot \ll s/t;
int prime (int n)
        int j, t=0;
        for (j=2; j \le j \le (int)n/2; j++)if (n\%j == 0)t++:
       return t:
```
## $\frac{1}{2}$  end prime

٤- برنامه اي بنويسيد كه n را از ورودي خوانده و زيرمجموعه هاي يك مجموعه ٌn عضوي را بصورت زير چاپ كند.  $\{ \}$ , {A}, {B}, {C}, {A,B}, {A,C}, {B,C}, {A,B,C}  $n = 3$ 

توجه کنید که یک مجموعهٔ n عضوی "2 زیر مجموعه دارد. برای محاسبهٔ "2 از عملگر شیفت به چپ استفاده می کنیم ، پس داریم n >> 1 ="2. در حل این مسئله از عملگرهای بیتی مانند & (And بیتی) نیز استفاده شده است. در این روش حل "2 از (1 -"2 تا 0 ) فرض شده است. عدد 0 چون تمامی بیت های آن 0 می باشند ،پس بیانگر مجموعهٌ تهي مي باشد. به جداول زير توجه كنيد. فرض كنيم n = 2 باشد : پس 4 زير مجموعه از 0 تا 3 مي باشند. نکتهٌ مهم : هر بیتی که 1 باشد ، حرف متناظرش را که در سطر بالای آن نوشته شده است را چاپ می کنیم.

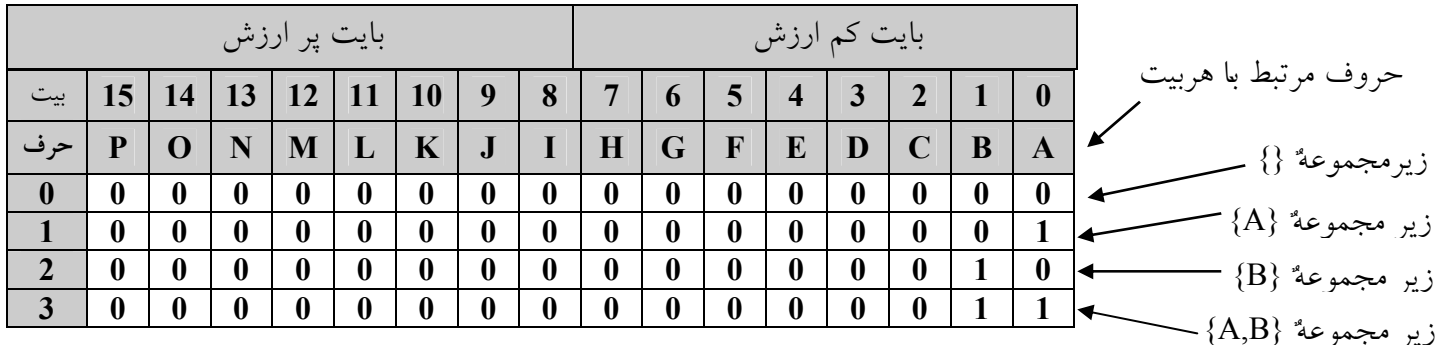

سوال: الف) آیا نیاز است که هر ١٦ ست n (از 0 تا 15) تست شوند تا هر جا که 1 بود حرف متناظرش چاپ شود ؟ ب) چگونه تشخیص دهیم که آیا یک بیت 0 و یا 1 می باشد ؟ جواب الف) خير. اگر مجموعهٌ n عضوى باشد ما بايد n بيت اول را تست كنيم. ب)براى تشخيص اينكه آيا بيتى 0 است و یا 1 ؟ باید بصورت زیر عمل کنیم. فرض کنیم متغیری که به عنوان شمارنده از 0 تا 1 - 2″ تعریف کرده ایم i باشد. پس در هر بار چرخش حلقه باید n بیت از i تست شود که آیا 1 است و یا 0 ؟ برای تست کردن بصورت زیر عمل می کنیم :

فرض كنيم i=1 باشد و n=3 : اگر بخواهيم بيتي با ارزش مكاني 0 را تست كنيم بايد با ١ ، AND كنيم اگر حاصل بزرگتر از 0 شد پس بیت 1 است و باید حرف متناظرش چاپ شود. برای تست بیتی با ارزش مکانی 1 باید با 2 ، AND کنیم. بیتی با ارزش مکانی 2 باید با 4، AND شود. اگر دقت کنید هر چه ارزش مکانی بیشتر می شود باید با توان بیشتری از 2 ، AND شود . فرض کنیم اگر بخواهیم بیت j ام را تست کنیم باید با 2<sup>/</sup> ، AND شود.

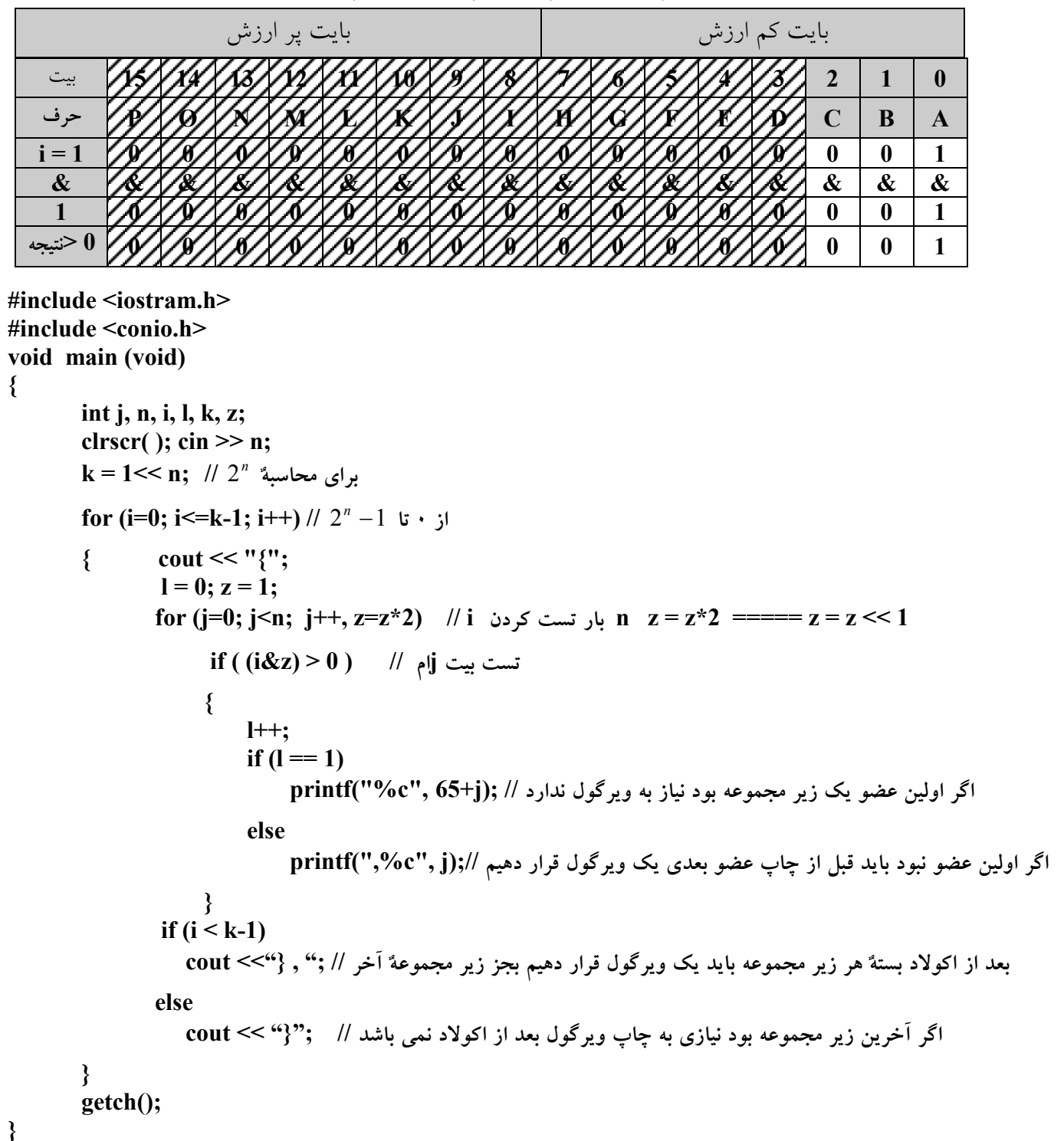

```
void main (void)
       int j, n, i, l, k;
       clrscr();
        \sin \geq n;
        k=1 << n;
        for (i=0; i \le k-1; i++)₹.
              cout << "\;
               1 = 0:for (i=0; j \le n; j++)if ((i\&(1\le i)(++1 == 1)? printf("%c", 65+j) : printf(",%c", j);
                (i < k-1) ? printf("}, ") : printf("}");
        ł
       getch();
\mathcal{E}
```
## انواع متغيرها :

۱- متغیرهای محلی - ۲- متغیرهای سراسری

متغیرهای محلی (Local) : متغیرهایی هستند که در درون یک بلوک تعریف می شوند و حوزه قلمرو و طول عمر استفاده از آنها از هنگام تعریف تا آخر بلوک که در آن تعریف شده اند ، می باشد .

متغیرهای سراسری (global) : متغیرهایی هستند که در خارج از بلوک و توابع تعریف می شوند و حوزه استفاده از آنها از هنگام تعریف تا انتهای برنامه می باشد . طول عمر این متغیرها (lifetime) تا انتهای اجرای این برنامه است. محل تعریف متغیر سراسری قبل از تابع main است . معمولاً از متغیرهای سراسری زمانی استفاده می شود که توابع نیاز به یک متغیر مشترک داشته باشد .

نکته ) امضای توابع نیز می تواند بصورت سراسری تعریف شود (مانند مثال زیر).

مثال ) برنامه ای بنویسید که کاربرد متغیرهای سراسری را نشان دهد. این برنامه دو عدد p,a را از ورودی خوانده و به تابع power\_fact ارسال می کند در این تابع a را به توان p رسانده و a! حساب می شود که سیس در تابع اصلی آنها را چاپ می کند. توجه کنید چون در زبان C توابع یک خروجی دارند و ما در این برنامه نیازمند دو خروجی هستیم. پس خروجی اول را با return بر می گردانیم و خروجی دوم را به درون یک متغیر سراسری می ریزیم.

```
#include <iostream.h>
   #include \leconio.h>
   int power fact (int a, int p);
                                             power_fact امضای تابع
    int f = 1;
                                               و متغیر f سراسری هستند
    void main (void)
    \{int a, p, z;\sin \gg a \gg p;
       z = power fact (a, p)cout << "a^p" << z << " a! =" << z << f;
    \} // end main
    int power fact (int a, int p)
    \{int k = 1, i;
       for (i=1; i<=p; i++)k=k^*a;for (i=1; i<=a; i++)f=f*i:
       return k:
    }// end power_fact
مثال ) برنامه ای بنویسید که n را از ورودی بخواند و اعداد بین ۱ تا ۱۰۰ را آنهایی که بر n بخش یذیر نیستند را چــاپ
                                                       \cdot كند ، مجوز استفاده از \cdot , if , for , ? ، & را نيز نداريم
#include <iostream.h>
#include <conio.h>
void main (void)
\{int i=1, j=0, k=0, n;
       clrscr();
       cout << "please enter the n = ";
       \sin \geq n;
       while(i \le (100/n)+1)
        \{k++;j \neq n;
               while (k< j & 0 \& k < 100)\{cout << " \cdot " << k;
                    k++;
               i++∤
       getch();
}//end main
```

```
مثال ) برنامه ای بنویسید که از ورودی یک مقدار پول دریافت کرده و آن را با سکه هـای ۲۰ ریـالی و ۳۰ ریـالی و ۵۰
                                                                                              ريالي خرد کند .
               راه حل : اگر بخواهیم از هر سکه حداقل یکی وجود داشته باشد باید متغیرهای حلقه از ۱ شروع شوند.
#include <iostream.h>
#include \lestdio.h>
#include <conio.h>
void main (void)
\{int k, i, j, n, t=1;
        clrscr();
        cout << "please enter the N = ";
        \sin \geq n;
        for (i=1; i<n/20 && t; i++)
           for (j=1; j\leq n/30 \& \& t; j++)for(k=1; k \less n/50 & & t; k++)
                  if (i*20 + i*30 + k*50 == n)\{printf("\n%3d*20+%3d*30+%3d*50==%d",i,j,k,n);
                       t=0:
                  \mathcal{E}getch();
}
           مثال)برنامه ای بنویسید که a وb را از ورودی خوانده و بدون استفاده از عمل ضرب a را به توان b برساند.
void main (void)
\{int i, j, z=0;
    int s=0, a, b;
    \sin >> a >> b;
    for(i=1; i<=b; i++)\{s=0;
       for (j=1; j<=z; j++)s \leftarrow a;z=s;\mathcal{E}\mathcal{E}
```
آرابه ها: تعریف آرایه : آرایه اسمی برای چند متغیر هم نوع می باشد یا به عبارت دیگر آرایه از چندین کمیت درست شده است که همگی دارای یک نام می باشد . هر یک از این کمیت ها را یک عنصر می گویند برای دسترسی به عناصر آرایه باید اسم آرایه و شماره اندیس آرایه را ذکر کنیم. به آرایه یک متغیر اندیس دار نیز گفته می شود . نحوه تعريف أرايه : [تعداد عناصر أرايه] <اسم أرايه> < نوع أرايه> اسم آرایه از قوانین نام گذاری متغیرها تبعیت می کند . تعداد عناصر آرایه (بعد آرایه) یا باید یک ثابت باشـد و یـا یـک عدد صحیح مثبت بزرگتر از صفر. نوع آرایه از انواع اصلی در زبان c می باشد char , double , float , int int a  $[5]$ ; char str $[15]$ ; طول بعد أرايه (تعداد عناصر) \* (نوع أرايه) sizeof = مقدار حافظه مصرفي  $=$  size of (int)  $*$  5 = 10 در زبان c اندیس آرایه از صفر شروع می شود .  $a[2] \overline{a[3] |a[4]}$ int a[5];  $|a[0]$  $a[1]$ رشته ها آرایه هایی از کارکترها می باشند (char str [20] برای تعریف یک ثابت , دو روش داریم : مقدار= <نام متغیر> < نوع متغیر> < const ۱– استفاده از const به صورت رویوو : const int  $n=15$ ;  $int$  a[n]; ۲– استفاده از دستور پیش پردازنده Hdefine بصورت روبرو : مقدار <نام متغیر > define# #define  $\mathbf n$ 15  $int a[n]$ مثال ) برنامه ای بنویسید که ۲۰ عدد را از ورودی خوانده و آنها را در درون یک آرایه ریخته و ماکزیمم و محل قرار گر فتن آنرا چاپ کند. void main (void) ₹ int  $a[20]$ , i, max, t;

```
for (i=0; i<20; i++)=\equiv -\clubsuit scanf("%d", & a[i]);
           \sin \gg a[i];
        max= a[0]:t=0:
        for (i=1; i<20; i++)if (max \le a[i]) {
             max = a[i];t = i:
          \mathcal{E}cout << "max = " << max << "local" << t;
        getch();
<sup>}</sup>
```
مثال) برنامه ای بنویسید که ده عدد از ورودی دریافت کرده: ۱) میانگین ۲) معکوس آنها را (از انتها به ابتدا) ۳) به صورت صعودی نمایش دهد. void main (void)  $\{$ int a[10], i, sum=0, temp;

```
for (i=0; i<10; i++)\{\operatorname{cin} \geq \operatorname{a[i]};sum+=a[i];\mathcal{E}\text{cout}<<"average ="<<sum/10;
     for(i=9; i>1;i-)
       \text{cout} \ll \text{a[i]}:
    for (i=0; i<9; i++)for (j=i+1; j<10; j++)if (a[i] > a[j])\{temp=a[i];a[i]=a[i];a[j]=temp;
           \mathcal{E}for (i=0; i<10; i++)\text{cout} \leq a[i];getch():
\mathcal{E}
```
نکته : در زبان C اسم اَرایه به اَدرس اولیه عنصر اَرایه اشاره می کند .

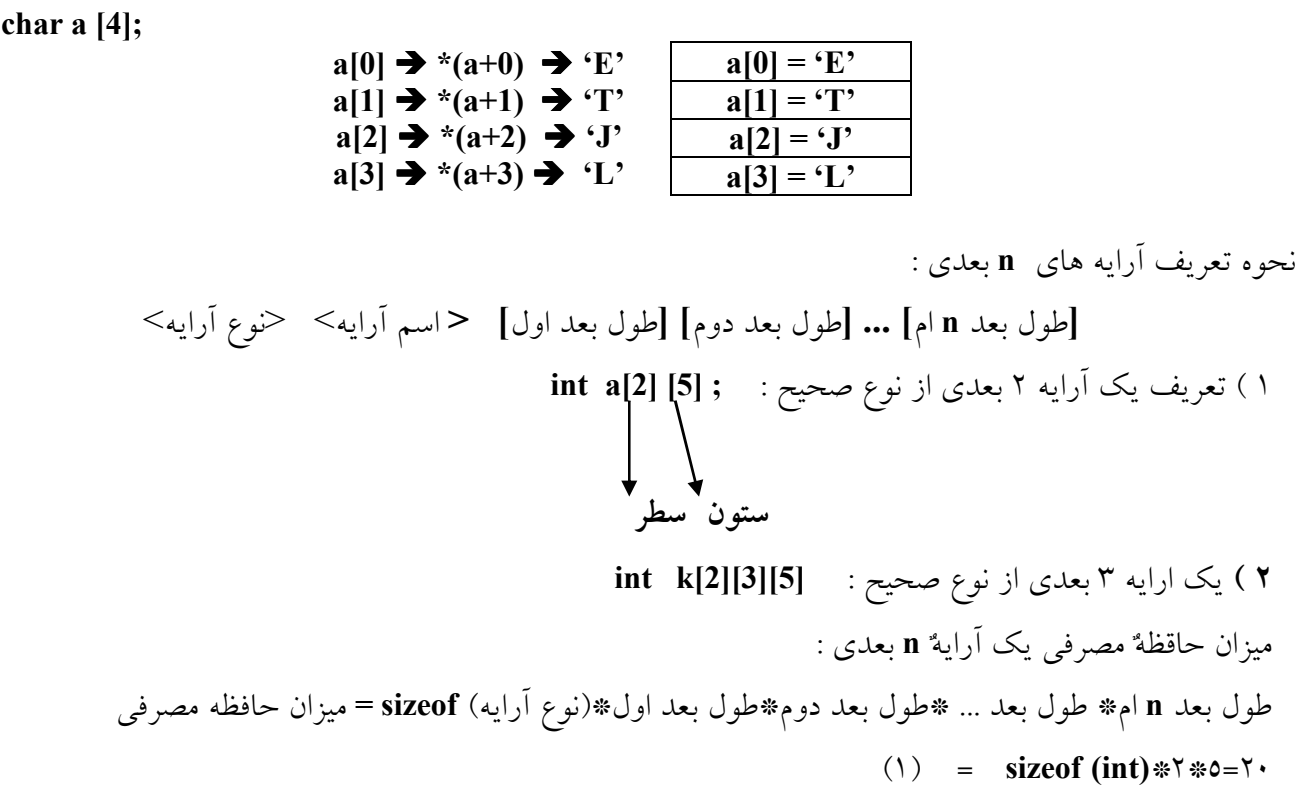

 $(Y)$  = size of (int) \*  $Y$  \*  $\sim$  0= $\sim$ 

روش های مقدار دهی اولیه به آرایه ها : نکته مهم در مقداردهی اولیه به آرایه ها این است که فقط در زمان تعریف یک آرایه می توان آن را مقدار دهی اولیه كنيم.

> ● روش های مقدار دهی اولیه به آرایه یک بعدی : int a[5] = {6,3,4,7,6}; (وش اول

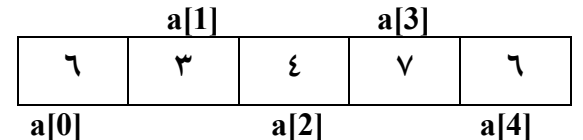

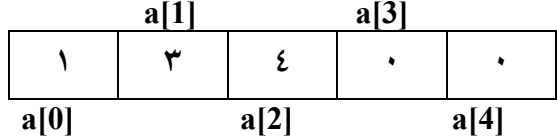

در این روش تمام خانه ها صفر می شوند

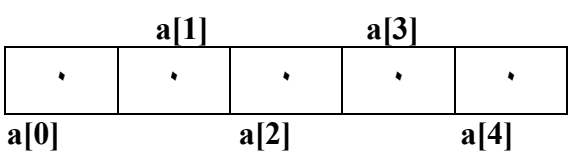

int a[] ={3,6,4,7,8}  $\chi$ وش چهارم

در این روش کامپایلر تعداد عناصر را شمارده و عدد مناسب را بجای بعد اول قرار می دهد

• روش مقدار دهی اولیه به آرایه دو بعدی :

$$
int a[2][3] = { 3,1,2,3, {2,1,4} \} \n↓ \n↓ \n
$$
and c e_1
$$
$$

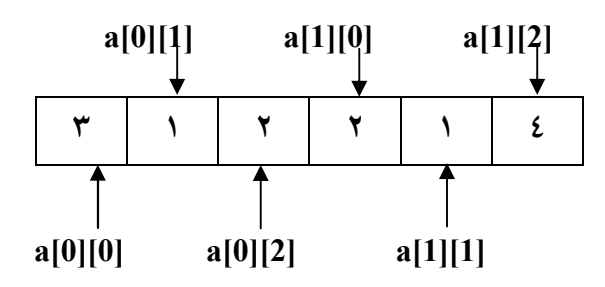

int a[2][3] = {1,3} باقى عناصر با صفر مقدار دهى مى شوند ۲ ) روش دوم :

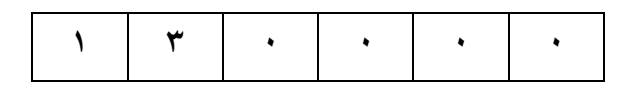

۳ ) روش سوم : ننوشتن بعد اول. در زبان C در هنگام مقدار دهی اولیه بــه آرایــه هــا مــا فقــط مــی تــوانیم بعــد اول را ننويسيم.

$$
int a[[3] = \{3,1,2\}, \{2,1,5\}\}
$$
\n
$$
o \text{ or } o \text{ or } o \text{
$$

• روش مقدار دهی به آرایه ۳ بعدی :

int a [2][3][4] = { { {1,2,3,1}, {2,3,5,7}, {5,6,9,2} }, { {2,1,0,7}, {1,9,2,4}, {5,0,0,1} } }  $\begin{picture}(150,10) \put(0,0){\line(1,0){10}} \put(15,0){\line(1,0){10}} \put(15,0){\line(1,0){10}} \put(15,0){\line(1,0){10}} \put(15,0){\line(1,0){10}} \put(15,0){\line(1,0){10}} \put(15,0){\line(1,0){10}} \put(15,0){\line(1,0){10}} \put(15,0){\line(1,0){10}} \put(15,0){\line(1,0){10}} \put(15,0){\line(1,0){10}} \put(15,0){\line($ 

أرايه هاو نحوه استفاده از آنها در فراخواني توابع : در زبان c، بین اسم آرایه و اشاره گرها ارتباط تنگاتنگی وجود دارد . آرایه های بصورت روش فراخوانی توسط ارجاع به توابع ارسال می شوند. برای استفاده آرایه ها در فراخوانی توابع ، در توابع فراخوانی کننده فقط اسم آرایه به عنوان آرگومان نوشته می شود. در تعریف توابع پارامترهای ورودی از نوع آرایه می توان به یکی از ۳ فرم زیر باشند . ۱– به عنوان اشاره گر ۲– آرایه ای با طول ثابت ۳– آرایه های با طول نامشخص

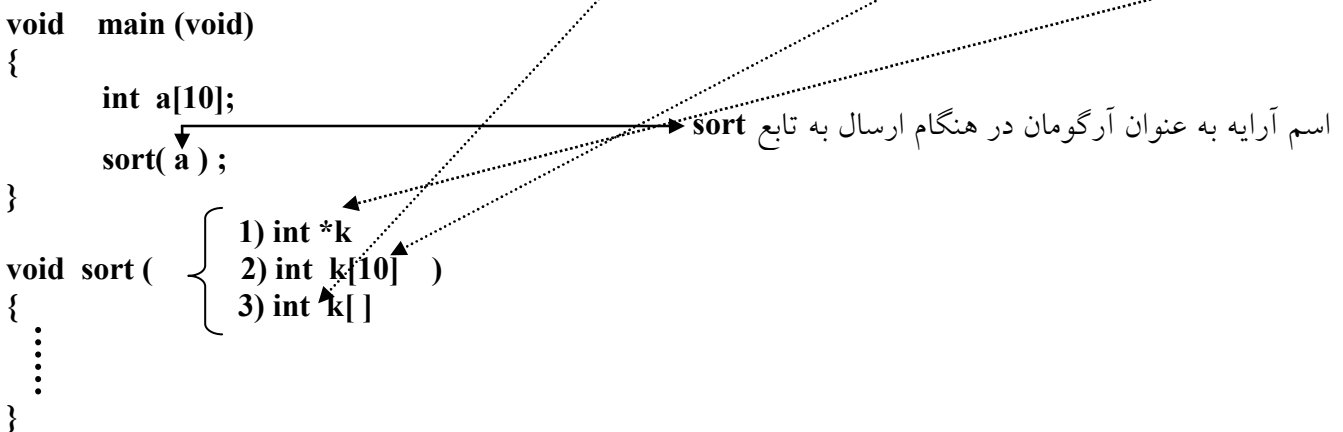

```
مثال ) برنامه ای بنویسیدکه یک آرایه ۲۰ عنصری را از ورودی دریافت کرده آنرا به یک تابع مرتب سازی ارسال نموده
                                                    و سپس بعد از مرتب سازی آن را در تابع اصلی چاپ نماید ؟
#include <iostream.h>
#include <conio.h>
const int n=20;
void boublesort (int k [n[); // امضاى تابع //
void main (void)
\{int a[n], i;clrscr(:
       for (i=0; i \leq n; i++)\sin \gg a[i];
        bouble sort (a);
       for (i=0; i \leq n; i++)\text{cout} \ll \text{a[i]};
Wend main
void bouble sort (int k[n])\{int i, j, temp;
       for (i=1; i \leq n; i++)for (j=0; j \le n-i; j++)if (k[i] > k[i+1])\{temp = k[j];k[i] = k[i+1]k[j+1] = temp;\mathbf{E}}//bouble sort.
                                                 برای حالت مرتب سازی نزولی کافیست تغییر زیر را اعمال کنیم:
if (k[j] \le k[j+1])مثال ) برنامه بنویسید که دو عدد a , b را از ورودی خوانده بدون کمک متغیر اضافی جای a , b را عوض کند ؟
    void main (void)
    \{int a,b;
       clrscr():
       \sin >> a >> b;
       a=a+b;b=a-b;a=a-b:
       cout << a << b;
        getch();
    }//end main
```

```
برنامه ای بنویسید که یک عدد را از ورودی خوانده و معادل باینری آن را چاپ کند ؟
#include <iostream.h>
#include <conio.h>
void main (void)
\{int n, a[16], i=0;
         clrscr();
         cout << "please enter the n=";
         \sin \geq n;
         while (n>0)\{a[i] = n\%2;n \neq 2:
                  i++;
         ł
         for (int j=i-1; j>=0; j--)
             \text{cout} \ll \text{a[i]};getch();
}//end main
                                                                                             جواب سوُّال قبل با استفاده از for
#include <iostream.h>
#include <conio.h>
void main (void)
\{int n, a[16], i=0;
         clrscr();
         cout << "please enter the n=";
         \sin > n:
         for (i=0; n>0; i++, n/=2)
              a[i] = n\%2;for(int j=i-1; j>=0; j--)
             \text{cout} \ll \text{a[j];}getch();
}//end main
                        برنامه ای بنویسید که حرکت یک موش را در یک فضای ۲ بعدی طبق قوانین زیر شبیه سازی کند.
                                    -<br>
- 1 0 1 0 1 1 1 1 1 1 1 1 0<br>
0 1 0 1 0 0 0 1 1 0<br>
0 0 1 0 1 1 1 1 1 1 1 0<br>
1 1 0 1 0 1 1 1 1 0 1<br>
1 1 1 0 1 0 1 0 1 1 1 1 1<br>
0 0 1 0 1 0 1 0 1 0 1<br>
1 1 0 0 1 0 1 0 1 0 1<br>
0 0 0 1 1 0 0 1 0 1 0 1<br>
0 0 0 1 1 0 0 1 1 0 0
   نقطة ورود (0,0)
                                     111001101نقطهٔ خروج (9,9)
```

```
#include <iostream.h>
#include <conio.h>
const int n=10;
void main (void)
\{int a[n][n], i, j, k=0, l=0, z=0;
   clrscr();
    for(i=0; i\leq n; i++)
       for(j=0; j<n, j++)
           \sin \gg a[i][i];
                              \frac{1}{2} // a[i][j] = rand()%2; يركردن ماتريس بصورت تصادفي
   cout << "\n\n\t\t";
    while (z \leq (2*n) - 1)\{if (a[1][k])k++;
       else
           l++;if ( (1>=n-1) \| (k>=n-1))
           break;
       z++;\mathcal{E}if (l == n-1 & & & k == n-1)cout << "path find";
    else
        cout << "path not find";
   getch();
    }//end main
نکته : خروجی تابع (rand یک عدد صحیح مثبت تصادفی می باشد. برای اینکه خروجی این تابع کمتر از یک مقـدار
                                          خاصی باشد مثلاً کمتر از ۲ باشد , باید از آن mod بگیریم : 2 % ()rand
```
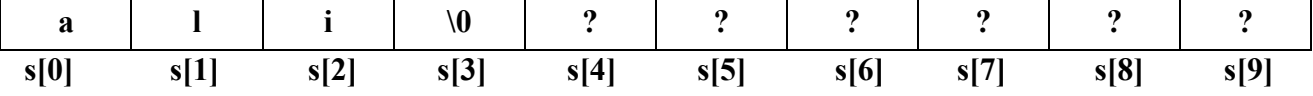
مثال ) برنامه ای بنویسید که یک رشته را از ورودی خوانده و أن را چاپ کند ؟ void main (void) char str  $[21]$ ; scanf("%s", str); //  $\,\,\rm{cin} \gg \,\rm{str}; \,\,\,\, C++ \,\,\rm{G}$ معادل در ++ // cout << "s = " << str; C++ ... printf("%s",str);  $getch()$ ;  $\}$  //end main نکته : در این مثال چون اسم رشته اشاره گر به اولین عنصر رشته می باشد نیازی به قراردادن & (آدرس) در تابع printf نمی باشد .

مقدار دهی اولیه به رشته ها هنگام تعریف رشته ها می توان به آنها مقدار اولیه داد. هنگام مقدار اولیه دادن می توان طول رشته را مشخص نکرد. در اینصورت ، اندازه رشته یک واحد بیش از تعداد کاراکترهایی است که به آن نسبت داده می شود. دو روش برای مقدار اولیه دادن به رشته ها وجود دارد. (۱) رشته در داخل کوتیشن قرار گرفته و به متغیر رشته ای نسبت داده شود (۲) هر یک از کاراکتر های رشته ای به عنوان یک عنصر رشته به آرایه نسبت داده شوند. در روش اول ، کاراکتر 0°) به طور خودکار در انتهای رشته قرار می گیرد و لی در روش دوم ، '0°؛ باید توسط برنامه نویس در انتهای رشته قرار داده شود. مثال :

\n
$$
\text{char } s1[] = \text{"ALLAH} \text{"}; // \text{if } s = 0
$$
\n

\n\n $\text{char } s2[12] = \text{``ALLAH} \text{``}; // \text{if } s = 0$ \n

\n\n $\text{char } s3[] = \{``A", ``L", ``L", ``A", ``H", ``O"\}; // \text{if } s = 0$ \n

\n\n $\text{char } s3[] = \{``A", ``L", ``L", ``A", ``H", ``O"\}; // \text{if } s = 0$ \n

توابع ورودي و خروجي رشته ها : . تابع gets در زبان C و cin در زبان ++C : برای خواندن یک رشته از ورودی به کار می رود

> ; (متغیر رشته ای) gets char  $s[21]$ : gets (s); // C در زبان  $\sin >> s$ ; // C++ ذر زمان

نكته : توابع رشته اي درون فايل سرآيند <include <string.h# قرار دارند . سوال : چرا با وجود تابع scanf ما بايد از تابع gets نيز استفاده كنيم !؟ جواب : تابع scanf رشته را پیوسته در نظر می گیرد . یعنی اگر در بین یک رشته از کبارکتر space (فاصله) و یبا کارکتر Tab استفاده شود از این کارکترها به بعد به عنوان رشته دیگری منظور می شود برای رفع این مشکل می توان از تابع gets استفاده کرد .

خواندن رشته با تابع get از كلاس cin این تابع عضوی از کلاس cin است و یکی از کاربرد های آن برای خواندن رشته ها می باشد. از این تابع بصورت های زیر برای خواندن رشته ها بکار می رود.

(طول رشته , نام رشته)cin.get (1

2) cin.get('كاراكتر جدا كننده , طول رشته )cin.get (2

در کاربرد اول ، برای خواندن رشته از ورودی نام رشته و حداکثر طول رشته مشخص می گردد و **"n"** یا همان کلید enter تعیین کننده انتهای رشته می باشد. در کاربرد دوم ، می توانیم با 'کاراکتر جدا کننده' کارارکتری را که پایان جمله را مشخص می کند ، تعیین کنیم. مثال :

char  $s[21]$ ;  $cin.get(s, 15);$ cin.get(s, 15,  $\cdot$ ); دستور اول یک رشتهٔ ۲۰ حرفی را تعریف می کند. دستور دوم یک رشته بطول حداکثر ۱۵ کاراکتر خوانده و در s قرار می دهد و با رسیدن به کلید enter انتهای رشته مشخص می گردد. دستور سوم رشته ای را به طول حداکثر ١٥ کاراکتر از ورودی می خواند و یا پس از رسیدن به '.' ، خواندن رشته خاتمه می پابد.

: cin و cin.get و cin

در تابع cin.get کلید enter انتهای رشته را مشخص می کند ، مگر اینکه برنامه نویس کاراکتر دیگری را برای این منظور مشخص کند. در این تابع رشته می تواند حاوی فاصله (space) و یا (Tab) باشد. در حالی که در دستور cin فاصله و Tab نيز به عنوان جدا كننده تلقى شده و انتهاى رشته را مشخص مى كنند.

مثال ) برنامه ای بنویسید که یک جمله بطول حداکثر ٥٠ کاراکتر را از ورودی خوانده و تعداد کلمـات آنـرا بشــمارد. انتهای جمله با '.' مشخص می گردد؟

```
#include <stdio.h>
#include <conio.h>
#include <iostream.h>
```

```
void main (void)
₹
   char str[51];
   int i=0, t=0;
   cin.get (str, 50, \cdot.); // gets(s);
   while (str[i] != '.
       if (str[i] == '')t++i++:
   ∤
   printf("taded kalamat=%d", ++t);
   getch();
}// end main
```
تابع puts در زبان C یا کلاس cout در ++C: برای چاپ یک رشته در خروجی بکار می رود . ; (متغیر رشته ای ) puts char  $s[20] = "Ali";$  $puts(s);$ puts("Ali"); ىا cout << "ali"; cout << s;

<mark>تابع strcmp</mark> : برای مقایسه دو رشته به کار می رود. ساختار تابع بصورت زیر می باشد. = خروجي يک عدد صحيح = strcmp (S1,S2)

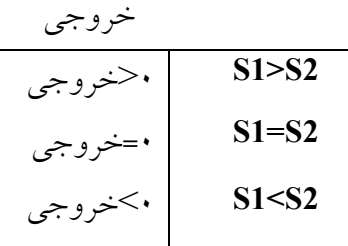

آرایه ای از رشته ها اگر بخواهیم متغیری را تعریف کنیم که چندین رشته را در خود نگه دارد باید آرایه ای از رشته ها تعریف کنیم. برای تعریف آرایه ای از رشته ها بصورت زیر عمل می کنیم.

$$
\begin{array}{c|c}\n\hline\n\text{char name[3][20]; // } -\text{char name} \\
\hline\n\end{array}
$$

برای بازیابی هر یک از رشته ها باید از یک اندیس استفاده کنیم. [0]name اولـین رشـته ، [1]name دومـین رشـته ، name[3] سومین رشته می باشد. اگر از دو اندیس استفاده کنیم ، انــدیس اول مشــخص کننــده رشــته و انــدیس دوم شمارهٔ کاراکتری از رشته را مشخص می کند. به عنوان مثال [5][2]name کاراکتر ۵ از رشته سوم را تعیین می کند..

مقدار دهی اولیه به رشته های دو بعدی :

char str[3][25] = { "Mohammad Golshahi", "Mohammad Khirandiesh", "Mohammad Mosleh"};

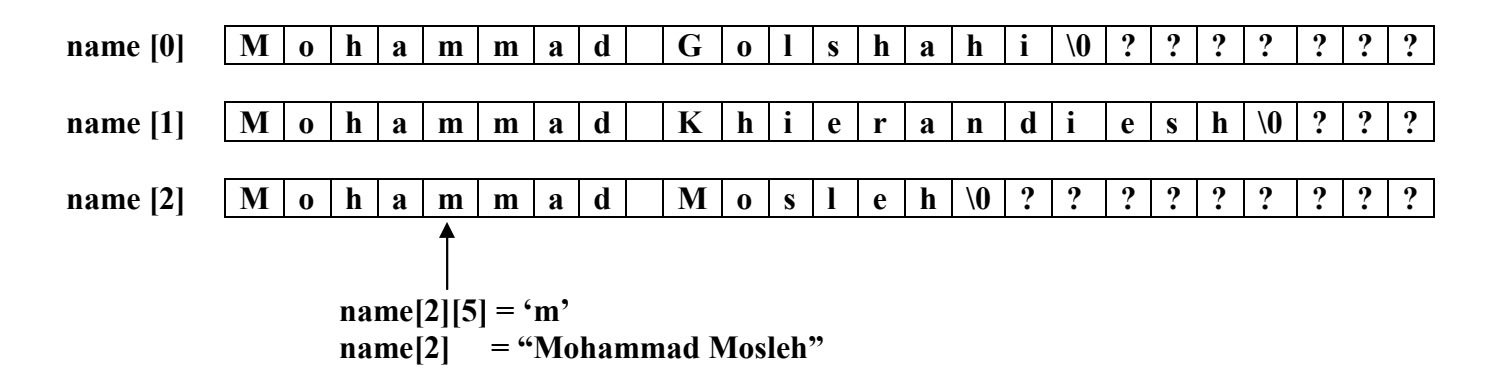

```
مثال ) برنامه ای بنویسید که یک رشته ۱۰ حرفی را از ورودی خوانـده و بـا ٥ رشـته داده شـدهٔ اولیـه مقایسـه کنـد و
                        تشخیص دهد که آیا رشته خوانده شده درون آرایه ای از رشته های اولیه موجود است یا نه؟
#include <conio.h>
#include \lestring.h>
void main (void)
\{char s[5][10] = \{ "ali", "iavad", "akbar", "hasan", "zinol" \};char s1[10];
    gets[S1];
    for (int i=0; i 5; i++)
       if (strcmp (s[i], s1) == 0)
          \{puts("find string");
               break:
          ∤
    getch();
}//end main
                                                                 تابع strlen : طول یک رشته را بر می گرداند .
n = strlen(\mathcal{L}) (متغیر رشته ای)
s1 = "iavad"n = strlen(s1)// طول رشته می باشد n=5
<mark>تابع strchr</mark> : یک کارکتر را در درون یک رشته جستجو کرده و زیررشته ای را از محل اولین وقوع کاراکترمورد نظر تــا
                                                             اخر آن بر می گرداند . دارای ساختار زیر می باشد :
(کاراکتر , رشته) strchr = خروجی یک رشته
s = "in the name of GOD";
char c = 'm';char *p = strchr(s,c); \rightarrow \rightarrow p = "me of GOD"
تابع strstr : زیر رشته s2 را درون رشته s1 جستجو کرده و زیر رشته ای را از محل اولین وقوع زیررشته مورد نظر ب
                                                                                                 می گرداند .
char *p = strstr (s1, s2);
char s1[ | ="in the name of god";
char s2[ ="he";
char *p = strstr(s1, s2);
p= "he name of god";
                     تابع strupr: یک رشته را گرفته و تمام حروف کوچک آن را به حروف بزرگ تبدیل می کند .
chars1[6] = "Hasan";
strupr(s1);در نتيجه s1 = "HASAN"
```

```
مثال) بدنه تابع strupr را بنویسید.
void mystrupr (char s[])
\{int i=0:
     while (s[i])\{if (s[i] > = 97 \& 8 \& s[i] \le 123s[i]=s[i]-32;i++\mathcal{E}\mathcal{E}تابع strlwr : یک رشته را به عنوان پارامتر ورودی گرفته و حروف بزرگ آن را تبدیل به حروف کوچک می کند .
char s1[] = "HASAN";
strlwr(s1);s1 = "hasan";مثال ) تابعی بنویسید که عملکرد تابع strlwr را پیاده سازی کند.
void mystrlwr (char s[])
\{int i=0;
     while (s[i])\{if (s[i] \ge 65 \& 8 \& 1] \le 90s[i]=s[i]+32;i++;\mathcal{E}\mathcal{E}مثال ) برنامه ای بنویسید که یک فرمول ریاضی پرانتـز گـزارش شـده را بـه عنـوان یـک رشـته از ورودی گرفتـه و همـه
                                                           یرانتزهای باز و بسته را به ترتیب از آخر به اول چاپ کند؟
void main (void)
\{char str[20];
    gets(str);int i = strlen (str);i-;
    while(i>=0)
    \{if ( str[i] = \gamma)' || str[i] = \gamma' |
            putch(str[i]);
        i - i∤
    getch();
}//end main;
```
باعث سرریز یشته (stack overflow) می شود. char  $s1[10]=$ "ali"  $stropy(s1, s2)$ char  $s2[10]$ ; strepy (s1,s2);  $\rightarrow \rightarrow s2$ ="ali"  $\rightarrow$  strepy(s2,"ali"); نکته : ما نمی توانیم رشته ها را از طریق دستور انتساب '=' به درون یکدیگر کیـی کنـیم و حتمـاً بایـد از تـابع strepy استفاده كنيم. فقط در هنگام تعريف رشته (مقداردهي اوليه) است كه مي توانيم رشته ها را با = مقداردهي كنيم. char  $s1[20]$ ,  $s2[20]$ ;  $s1 = s2;$   $\frac{1}{s}$ نادرست. دستور انتساب در مورد رشته ها صادق نمی باشد باید از این روش استفاده کنیم //;(strcpy(s1, s2 تابع strncpy : به تعداد n کارکتر از رشته اول را به درون رشته دوم کیی می کند و ساختار آن به فرم زیر است . strncpy  $(s1, s2, n)$ : مثال)بر نامه ای بنویسید که ٥ نام را از ورودی بخواند وأن ها رامړتب کرده و چاپ نماید. void main (void) \$ char  $s[5][20]$ ; int i; for  $(i=0:i<5:i++)$  $gets (s[i])$ ; sort  $(s)$ ; for  $(i=0; i<5; i++)$  $puts(s[i]);$ ₹ void sort (char  $k$  [5][20])  $\{$ int i.j: char temp  $[20]$ ; for  $(i=0; i<5; i++)$ for  $(i=0:i<5-i:i++)$ if (strcmp  $(k[i], k[i+1]) \geq 0$ ) ₹ strcpy (temp,  $k[i]$ ); strepy  $(k[i], k[i+1])$ ; strcpy  $(k[i+1], temp);$ ł }//end sort strcat : برای الحاق یک رشته به انتهای رشته دیگر به کار می رود؟ رشته دوم را به انتهای رشتهٔ اول اضافه می کند // strcat(s1, s2);

<mark>تابع strcpy</mark> : یک رشته را در رشته دیگر کیبی می کند باید مواظب باشیم طول رشته دوم از رشته اول بزرگتر نباشد زیرا

```
● بدنهٌ تابع strcat :
void strcat(char s1[], char s2[])
\{l = strlen(s1);for (int j=0; j <= strlen(s2); j++)
        s1[l+j] = s2[j];\mathcal{E}• بدنهٌ تابع strlen
int strlen(char str[])
\{int i=0;while (str[i] != NULL)i++;return i;
\mathcal{E}• بدنة تابه strcpy
int strepy (char s1[], char s2[])
\{int i=0;
    while (s2[i] := NULL)\{s1[i] = s2[i];i++;\mathcal{E}s1[i] = NULL;return i;
\mathcal{E}
```

```
• بدنهٔ تابع strncpy
```

```
void strncpy(char s1[], char s2[], int n)
\{int i;
    for (i=0; i \leq n; i++)s1[i]=s2[i];s1[i] = NULL;\mathcal{E}
```

```
!O 9`
```

```
char* strchr(char str[], char c)
Q
     int i=0;3!
	-
&/
0-
C4-
HN' Q
         \textbf{if}(\textbf{str}[i] == c)break;
         -

 R
         return (str+i);
R
\text{void gets}(\text{char str}[])Q
     int i=0;while(c != 13) // \lnQ
         \text{str}[i] = \text{getche}();i++;
    R
     \textbf{str}[i] = \text{NULL};R
\text{void puts}(\text{char str}()\{int i=0;3!
	-
&/
0-
C4-
HN' Q
         \text{patch}(\text{str}[i]);
         i++R
     \text{printf("n");}R
char* strstr (char s1[ ], char s2[])
Q
     int i=0, j=0;\text{while (i \leq = (stream(s1)-stream(s2)))}Q
         for(j=0; j<1; j++)\textbf{if}(\textbf{s1}[i+j]:=s2[j])break;
         if (j==1)
              break
         i++;
    R
     return (s1+i);
R
```
**#O 9`** 

 **O 9`** 

**•** بدنه تابع strstr

توابع بازگشتی : به توابعی گفته می شوند که در بدنه شان خودشان را فراخوانی کنند. اگر مسئله ای دارای ماهیت بازگشتی باشد برای حل آن مسئله از توابع بازگشتی استفاده می کند هر تابع بازگشتی دارای یک شرط پایانی یا یک شرط بازگشت می باشد.  $n!=n*(n-1)!$  $(n-1)! = (n-1)*(n-2)!$ اگر تابع بازگشتی شرط نداشته باشد باعث سرریز یشته می شود. برنامه ای بنویسید که یک عدد را از ورودی خوانده فاکتوریل آن را بوسیله یک تابع بازگشتی محاسبه کند ؟ #include <iostream.h> #include <conio.h>  $int$  fact  $($  int  $n$   $);$ void main(void)  $\{$ int n:  $\sin \geq n$ ;  $\text{cout} \ll \text{fact(n)}$  $getch()$ ; <sup>}</sup> int fact(int n)  $int f$ ;  $\{$ if  $(n == 0 \parallel x == 1)$ return 1: else  $f=n*fact(n-1);$ return f:  $\mathbf{\}$  $fact(3)$  $fac(1)$  $fact(4)$  $fact(2)$  $N=4$  $N=1$  $N=\frac{3}{2}$  $N=2$  $\overline{f=4*}$ fac $\overline{3}$ )  $f=3*fac(2)$  $f=2*fact1$ return 1  $f = 4 \times 3 \times 2 \times 1$  $f=3*2*1$  $f = 2*1$ return  $/2*1$  $\nu$  return f return 3\*2\*1

تابعی بنویسید که دو عدد را از ورودی خوانده و بصورت بازگشتی ترکیب آنها را محاسبه کند.

```
int tarkib (int n,p)
\{if (n== p \parallel p == 0)
        return 1
     else
        return tarkib (n-1, p) + tarkib (n-1, p-1)\mathcal{E}
```

```
برنامه ای بنویسید که یک عدد را از ورودی خوانده و به روش بازگشتی معادل باینری آن را چاپ کند ؟
void main (void)
\{int n;
   \sin \geq n;
    binary(n)getch();
₹
void binary (int n)
\{if(n>0)₹
       binary(n/2)cout << n \frac{9}{2};
    \mathcal{E}
```
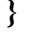

 $\mathcal{E}$ 

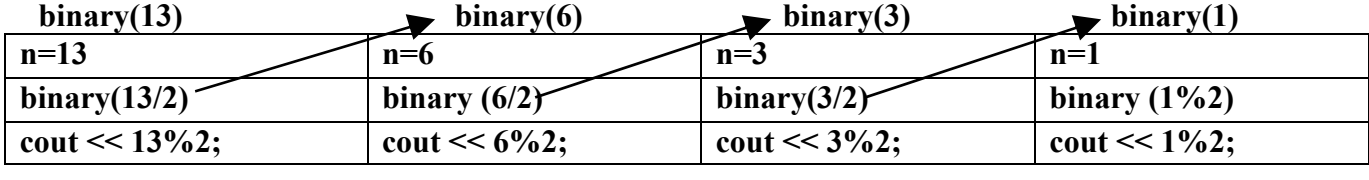

```
برنامه ای بنویسید که ۲ ماتریس را از ورودی خوانده و آنها را به یک تابع ارسال کرده و در آن تابع درهم ضرب کند؟
const int n=5, m=4, l=3;
void zarb matrix (int a[n][m], intb[m][l], int c[n][l]);
void main (void)
   int i, j;₹
    int a[n][m], b[m][l], c[n][l];for(i=0; i<n; i++)
        for(j=0; j\leq m; j++)
            \sin \gg a[i][j];
    for(i=0; i\leq m; i++)for(j=0; j<l; j++)
            \[\sin \gtgt b[i][j]\];
    zarb matrix(a,b,c);
    for(i=0; i<n; i++)
    \{for(i=0; i<1; i++)
            printf("%4d",c[1][j]);print(f("n");\mathcal{E}\mathcal{E}void zarb matrix (int a[n][m], intb[m][l], int c[n][l])
   int i, j, k;
\{for (i=0; i \leq n; i++)for (j=0; j\leq m; j++)for (k=0; k<1; k++)c[i][k]=c[i][k]+a[i][k] * b[k][j];
```
# اشاره گرها (pointer):

اشاره گر چیست ؟ اشاره گرها به متغیری گفته می شود که آدرس یک متغیر یا یک تابع و یا مکانی از حافظه را در خود نگه دارد . اشاره گرها در زبان c دارای انواع مختلف می باشند مثل اشاره گر از نوع int برای نگه داری آدرس یک متغیر از نوع int به کار می رود و اشاره گر از نوع کارکتر آدرس یک متغیر از نوع کارکتر را در خود نگه داری می کند . اگر یک اشاره گر از نوع int را بخواهیم به آدرس یک متغیر از نوع کارکتر مقداردهی کنیم کامپایلر به برنامه نویس هیچ خطای را اعلام نمی کند ، ولی این امر یقیناً در نتیجه اجرای برنامه اثر مطلوب خواهد گذاشت . چرا از اشاره گرها استفاده می کنیم ؟

- ۱– عمل تخصیص حافظه پویا را امکان پذیر می سازد .
	- ٢- موجب بهبود كارايي بسياري از توابع مي شود .
		- ٣- كار با رشته ها و آرايه ها را آسان تر مى سازد .
- ٤– فراخوانی با ارجاع در توابع از طریق اشاره گرها امکان پذیر می شود .

نحوه تعريف اشاره گر :

| تعریف آشارہ گر | توضيحات                 |
|----------------|-------------------------|
| int *ptr;      | اشاره گری از نوع int    |
| char *ch;      | اشاره گری از نوع char   |
| float $*$ f;   | اشاره گری از نوع float  |
| double *d;     | اشاره گری از نوع double |
| void $*p;$     | اشاره گری از نوع void   |

اسم اشاره گر\* نوع اشاره گر

همانطور که گفته شد اشاره گر خود نیز یک متغیر می باشد ، پس مکانی را از حافظه اصلی اشغال می کند ؟ به نظر شما میزان حافظهٔ مصرفی اشاره گرهایی از انواع مختلف با هم برابرند ؟ بله چون اشاره گر آدرس را در خود ذخیره می کند و اندازهٔ آدرس ها در یک سیستم کامپیوتری با هم برابرند پس حافظه مصرفی اشاره گر ها نیز با هم برابر است. مثلاً میزان حافظه ای را که یک متغیر اشاره گر از نوع int مصرف می کند با میزان حافظه ای که یک متغیراشاره گر از نوع float و یا هر نوعی مصرف می کند با هم برابرند.

سوال : طول یک متغیر از نوع اشاره گر چند بایت است ؟ بسته به نوع پلتفرم سیستم عامل و سخت افزار طول یک اشاره گر در MS\_DOS بایت در ویندوز ۹۸ ، ۲۰۰۰ ، XP ، ٤ بایت و در ویندوز 44 XP Longhorn ، ٨ بایت می باشد

دو عملگر مورد استفاده در اشاره گرها بصورت زیر می باشند . ۱– عملگر أدرس & : یک عملگر یکانی است که أدرس عملوند خود را تعیین می کند . ۲– عملگر محتوا \* : یک عملگر یکانی است که محتویات عملوند خود را تعیین می کند .

 $\text{int}$   $*$ **p**, **t**;  $t = 10;$  $\mathbf{p} = \mathbf{\&} \mathbf{t}$ **1)** printf("address  $t = \frac{6}{9}$  \n", p); 2) printf("\nt=%d",\*p);

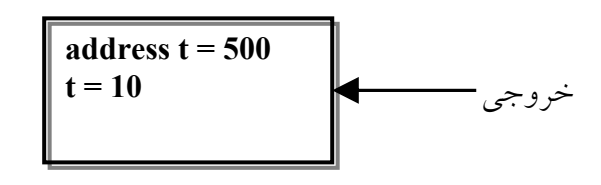

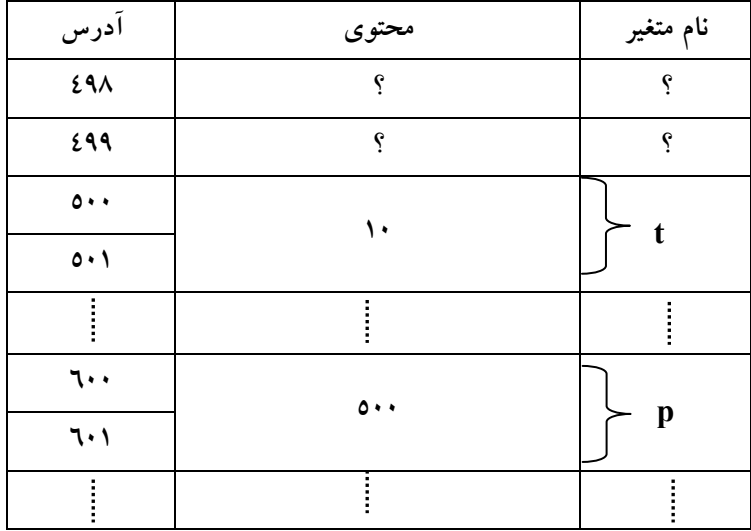

اعمال بر روی اشاره گرها

 $\int$ **int**  $\mathbf{x} =$ 

**5(6A>5>6 /-;D>**

 $\mathbf{p1}$ =&x; درس متغیر x را به درون اشاره گر می ریزد **p2** و p2هر دو به متغیر x اشاره می کنند **p2=p1;**  $\text{printf}("x = \%d", *p2);$ 

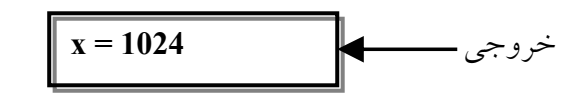

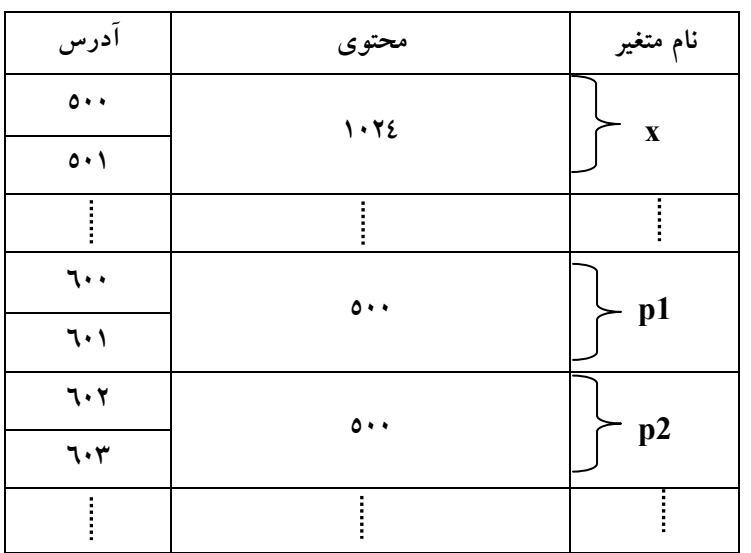

٢-عمل محاسباتي : جمع - تفريق - مقايسه

int  $x=20$ int  $v=50$  $int *p;$  $p = \& x;$ 

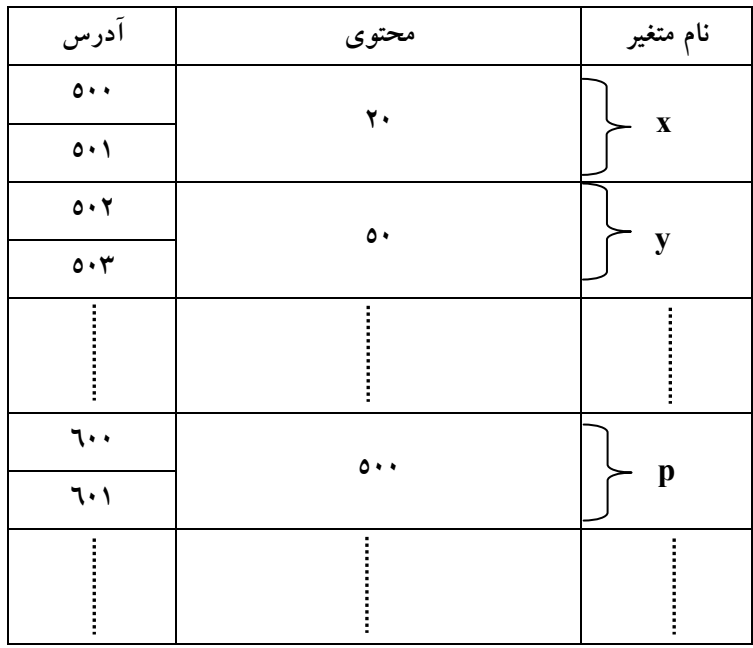

چون اشاره گر از نوع int می باشد و آدرس یک متغیر int را نگه می دارد و هر متغیر int ـــــــــــ p++; // p += 1; دو بایت از حافظه را اشغال می کند پس به جای یک واحد دو واحد به p اضافه می شود

1) printf("%d", \*p);

۱) محتویات آدرسی که p به آن اشاره می کند چاپ می شوند یعنی ۲۰ چاپ می شود.

2) printf("%d", \*++p);

۲) اول ++ می شود یعنی ۲ واحد اضافه می شود بعد محتویاتش چاپ می شود و ۵۰ چاپ می شود

3) printf("%d", \*p++);

۳) اول محتویاتش چاپ می شود و بعد ۲واحد اضافه می شود و اول ۲۰چاپ می شود و بعد به ۵۰۲ اشاره می کند. 4)printf("%d",(\*p)++);

٤) اول ٢٠ را چاپ مي كند سيس محتويات خانه ٥٠٠ را يك واحد اضافه مي كند يعني ٢١ مي شود.

char x='h', \*p1, \*p2;  
\n\*p1 = & x; p2 = p1;  
\np1 = p1 + 1 
$$
\downarrow
$$
 p1 += 1  $\downarrow$  p1++  
\np1 = p1 - 1  $\downarrow$  p1 += 1  $\downarrow$  p1 →  
\n $\frac{1}{2}$   
\n $\frac{1}{2}$   
\n $\frac{1}{2}$   
\n $\frac{1}{2}$   
\n $\frac{1}{2}$   
\n $\frac{1}{2}$   
\n $\frac{1}{2}$   
\n $\frac{1}{2}$   
\n $\frac{1}{2}$   
\n $\frac{1}{2}$   
\n $\frac{1}{2}$   
\n $\frac{1}{2}$   
\n $\frac{1}{2}$   
\n $\frac{1}{2}$   
\n $\frac{1}{2}$   
\n $\frac{1}{2}$   
\n $\frac{1}{2}$   
\n $\frac{1}{2}$   
\n $\frac{1}{2}$   
\n $\frac{1}{2}$   
\n $\frac{1}{2}$   
\n $\frac{1}{2}$   
\n $\frac{1}{2}$   
\n $\frac{1}{2}$   
\n $\frac{1}{2}$   
\n $\frac{1}{2}$   
\n $\frac{1}{2}$   
\n $\frac{1}{2}$   
\n $\frac{1}{2}$   
\n $\frac{1}{2}$   
\n $\frac{1}{2}$   
\n $\frac{1}{2}$   
\n $\frac{1}{2}$   
\n $\frac{1}{2}$   
\n $\frac{1}{2}$   
\n $\frac{1}{2}$   
\n $\frac{1}{2}$   
\n $\frac{1}{2}$   
\n $\frac{1}{2}$   
\n $\frac{1}{2}$   
\n $\frac{1}{2}$   
\n $\frac{1}{2}$   
\n $\frac{1}{2}$   
\n $\frac{1}{2}$   
\n $\frac{1}{2}$   
\n $\frac{1}{2}$   
\n $\frac{1}{2}$   
\n $\frac$ 

اشاره گرها و آرگومان توابع : در روش فراخوانی توسط ارجاع باید در آرگومان تابع به جای اسـامی متغیرهـا آدرس آنهـا را قــرار داد و چــون آدرس متغیرها در اشاره گرها ذخیره می شوند پس پارامترهای تابع باید از نوع اشاره گر باشند .

مثال ) برنامه ای بنویسید که ۲ عدد a,b را از ورودی خوانده به روش فراخوانی توسط ارجاع آنها را به یک تابع ارسـال کرده و در آن تابع جای a,b را باهم تعویض کند ؟

```
#include <stdio.h>
#include <conio.h>
void swap (int \astp, int\ast2)
void main (void)
\{int a.b
    \sin >> a > b'swap(&a, & b);cout < "a = " << a << " b = " << b;
    getch();
₹
void swap(int *p, int*q)
                                                            بدون متغیر کمکے
₹
    int temp;
                      *p=*p + *q; \trianglelefttemp = \n *p;*q=*p - *q;
    *{\rm p}=*{\rm q}:
    *q=temp
                      *p=*p - *q;
\mathcal{E}
```
اشاره گر از نوع void : اشاره گری از نوع void می تواند ادرس متغیری را از هر نوع دیگر در خود جای دهد ولی برای اعمال محاسباتی مانند جمع و تفریق باید نوع اشاره گر قبل از اسم متغیر از نوع void ذکر شود .  $int x=10$ 

 $int *p;$ void  $*q$ ;  $q = \& x;$  $(*$ (int\*)q)++;  $p=(int^*)q;$ 

تخصيص حافظهٔ يويا

گاهی لازم است که برنامه نویس در زمان اجرای یک برنامه از سیسـتم عامـل درخواسـت حافظـه نمایـد، مـثلاً برنامـه رکوردهای مختلفی از دانشجویان را از ورودی می خواند اگر برنامه نویس در برنامه خود از یک آرایه ثابت استفاده کند، ممکن است طول آرایه کم باشد و کاربر بخواهد رکوردهای بیشتری را ثبت کند و یا برعکس ممکن است طـول آرایــه خیلی بیشتر از تعداد رکوردهای ثبت شده باشد که در این حالت اتلاف حافظه داریم .

در زبان C برای تخصیص حافظـه پویــا (یعنــی در زمــان اجــرا) از تــابع malloc کــه در <include <stdlib.h# یــا #include <alloc.h> قرار دارد ، استفاده می کنیم. باید توجه داشته باشید که بعد از خروج از یک تابع باید حافظه که با استفاده از تابع malloc تخصیص داده شده است

را با استفاده از تابع free به سیستم بازگردانده شود. متغیر هایی که ما در یک تابع تعریف می کنیم درهنگام خروج از تابع به سیستم بازگردانده می شوند. ولی حافظه ای را که با malloc تخصیص می دهیم در انتهای اجـرای تـابع آزاد نمی شود و باید با تابع free آن را آزاد نمود. اگـر حافظـه را آزاد نسـازیم باعـث نشـتی حافظـه یـا Memory Leak می شو د.

الگوی تابع malloc بصورت روبرو می باشد : void\* malloc (اندازه به بایت) اگر به الگوی تابع malloc نگاه کنید متوجه خواهید شد که خروجی آن \*void می باشد. در هنگــام اســتفاده از تــابع malloc باید نوع مقصد قبل از اسم تابع اعلان شود ، تا کامپایلر خطای را گزارش ندهد. مثلاً فرض کنید می خــواهیم که یک آرایهٔ ۱۰ عنصری از نوع int را در زمان اجرا ایجاد کنیم :

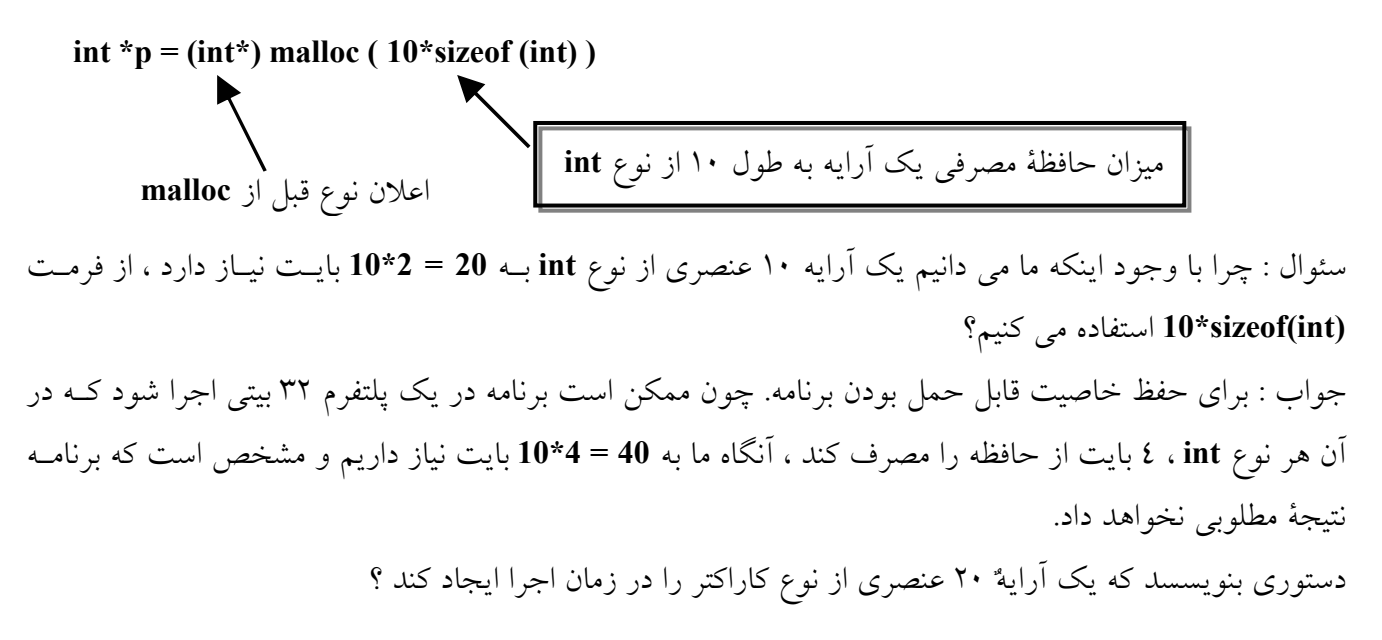

char \*str = (char\*) malloc  $(20*sizeof(char));$ 

int \*p =  $(int*)$  malloc (10\*size of  $(int)$ ) char \*str = (char\*) malloc  $(20*sizeof(char));$ free  $(p)$ ; free (str):

```
برنامه ای بنویسید که n را از ورودی خوانده یک آرایه n عنصری ایجاد کرده آرایه n عنصری را از ورودی خوانـده و
ماکزیمم آن را حساب کند ؟ چون n از ورودی خوانده می شود پس دارای مقدار ثابتی نیست که ما بتوانیم یک آرایــهٌ
              ثابت تعريف كنيم يس نياز به تخصيص زمان اجرا داريم ، چون مقدار n در زمان اجرا خوانده مي شود.
void main (void)
₹
    int n, i, max;
    int *a;
    \sin \gg n;
    a = (int^*) malloc( n*sizeof(int) ); \# انخصیص یوپای یک آرایه
    for(i=0; i\leq n, i++)
        \sin \gg a[i];
    max=a[0];for(i=1; i\leq n, i++)
        if (max \le a[i])max=a[i];آزاد سازی حافظه پس از اتمام کار با آرایه // free(a); //
    \text{cout} \ll \text{"max} = \text{"} \ll \text{max}:} //end main
```

```
در زبان ++C برای تخصیص و برگرداندن حافظهٌ پویا به سیســتم از عملگــر new , delete بــه دوفرمــت زیــر اســتفاده
                                                                                                     می کنیم :
                                                                                ● تخصيص به اندازه نوع
```

```
; < نوع> new = اشاره گر
; اشارہ گر delete
```
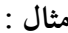

 $int * p = new int;$   $\quad$  // تخصیص به اندازه نوع برگرداندن به سیستم // delete p;

• تخصیص به اندازهٔ آرایه ای از یک نوع

;[طول] < نوع> new = اشاره گر ; اشاره گر [] delete مثال :

```
void main (void)
₹
    int n, i, max;
    int *a\operatorname{cin} \geq n;
    a = new int[n]; \mathcal{N} تخصیص یویای یک آرایه
    for(i=0; i\leq n, i++)
         \sin \gg a[i];
    max=a[0];for(i=1; i \le n, i++)
         if (max \le a[i])max= a[i];أزاد سازى حافظه پس از اتمام كار با أرايه // a; // alelete []
    \text{cout} \ll \text{"Max} = \text{"} \ll \text{max};} //end main
```
اشاره گر ها و آرایه ها در زبان C بین آرایه ها و اشاره گر ها ارتباط نزدیکی وجود دارد (اشاره گر ها حاوی یک آدرس و اسم آرایــه نیــز یــک أدرس است). اسم أرايه ، أدرس اولين عنصر أرايه را مشخص مي كند.

```
int *ptr;
int a[5] = { 10, 20, 30, 40, 50 };
ptr = a:
                   a[0]a[1]
```
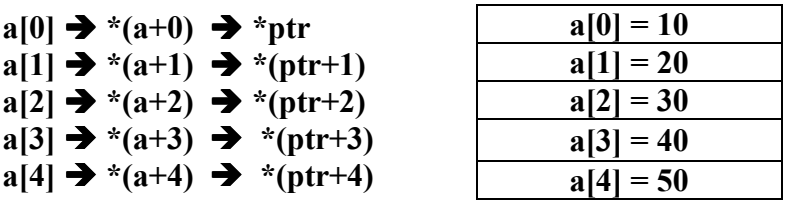

اشاره گرها و رشته ها : چون رشته ها نوعی آرایه از جنس کاراکتر هستند ، بین آنها و اشاره گرها ارتباط نزدیکی وجود دار د :

روش های مقداردهی اولیه به اشاره گری از رشته ها :

char  $*c = "In The Name Of GOD";$ char \*str[5] = {"Ali", "Babak", "zinol", "baqher", "sohrab"};

تابعی بنویسید که رشته ای را به عنوان پارامتر ورودی گرفته و تمام حروف کوچک آن را به حروف بزرگ تبدیل کند. void strupr (char \*str)

while  $(*str)$ if  $(*str = 'a' \&\& *str = 'z')$ \*str  $-32$ :

}//end strupr

₹

**اشاره گر به اشاره گر** : اگر اشاره گری آدرس اشاره گر دیگری را در خود ذخیره کند ، در اینصورت به آن اشاره گر به اشاره گر می گویند. نحوه تعریف اشاره گر به اشاره گر بصورت زیر است.

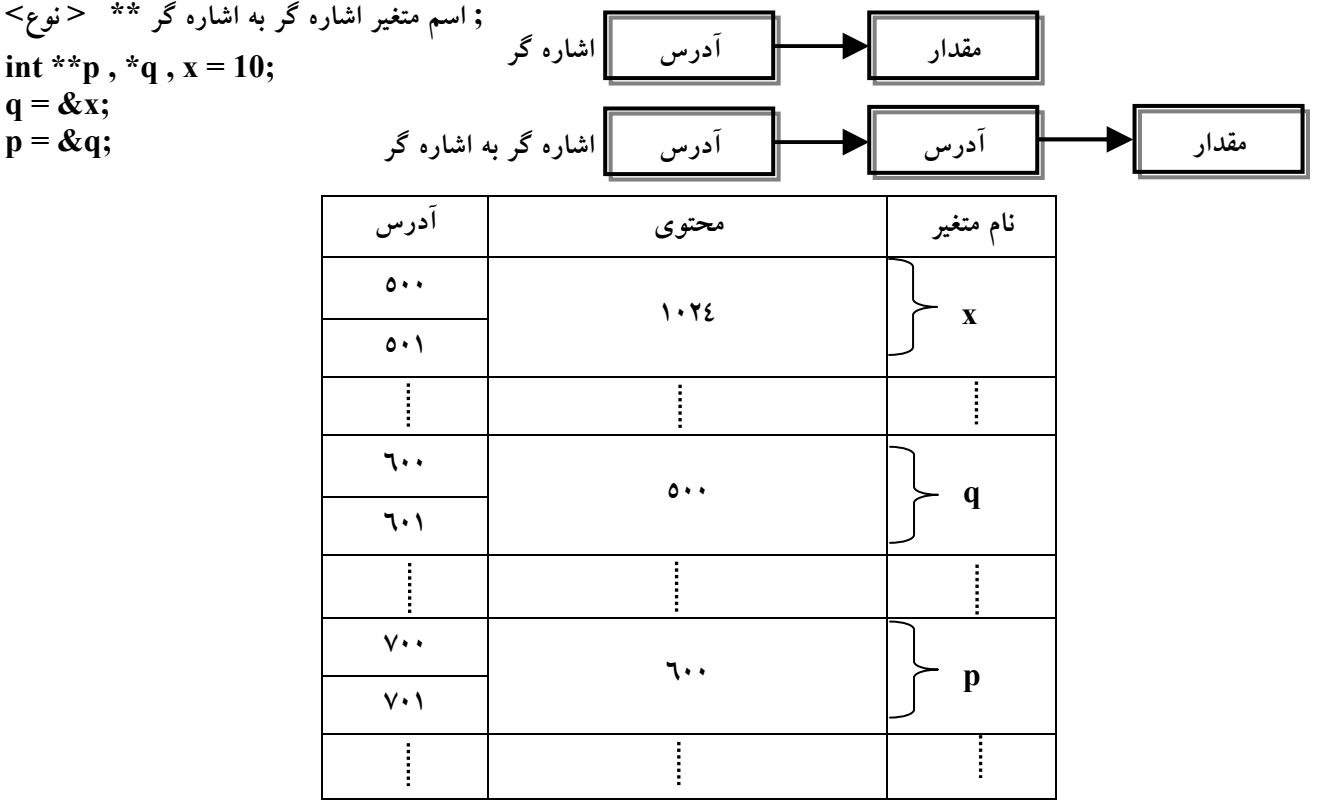

$$
print(f'''0/6d", x); \ == == print(f'''0/6d", *q); == == print(f'''0/6d", **p);
$$

مثال) برای هر مورد خروجی را مشخص کنید؟

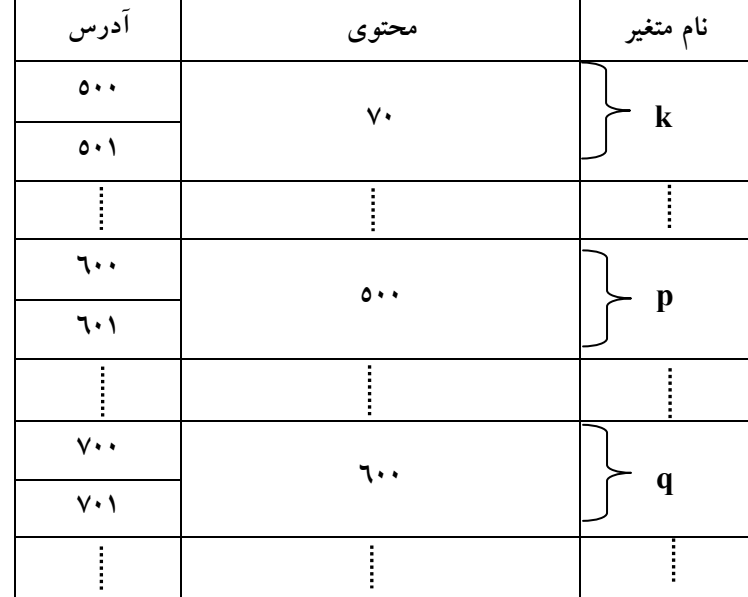

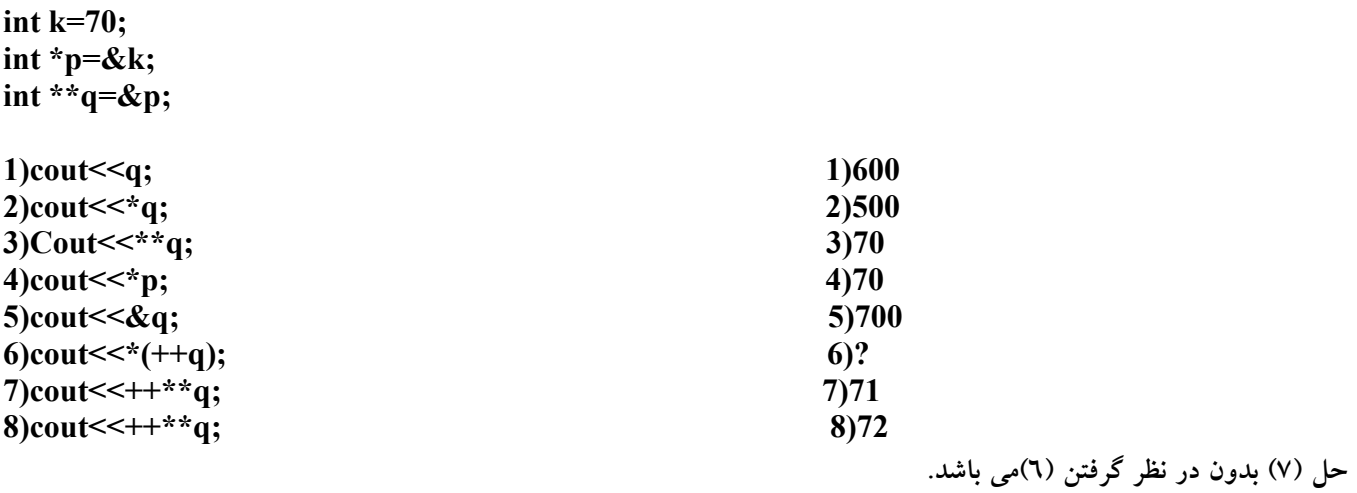

دستورات پیش پردازنده : پیش پردازنده نوع مترجم است که دستورات توسعه یافته ای از یک زبان را به دستورات قابل فهم برای کمپـایلر همــان زمان تبدیل می کند . قبل از اینکه برنامه کمپایل شود پیش پردازنده اجرا می شود و دستورات را که با # شروع شده اند را ترجمه می کند . سپس کمپایلر برنامه را کمپایل می کند. دستورات پیش پردازنده شامل :

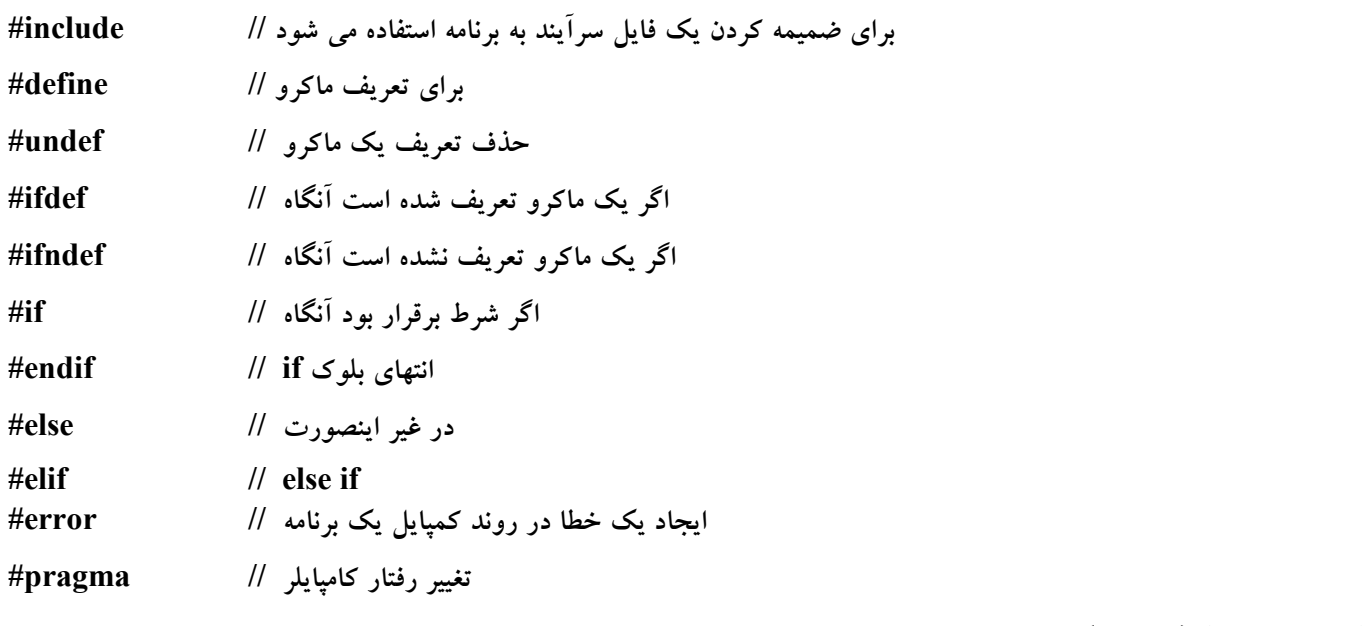

ماکرو چیست ؟ (macro):

ماکرو نامی برای یک عبارت است که این عبارت می تواند ترکیبی از حروف رشته ها اعداد و یا توابع باشد برای تعریـف ماکرو از دستور پیش پردازنده Hdefine#استفاده می کنیم .

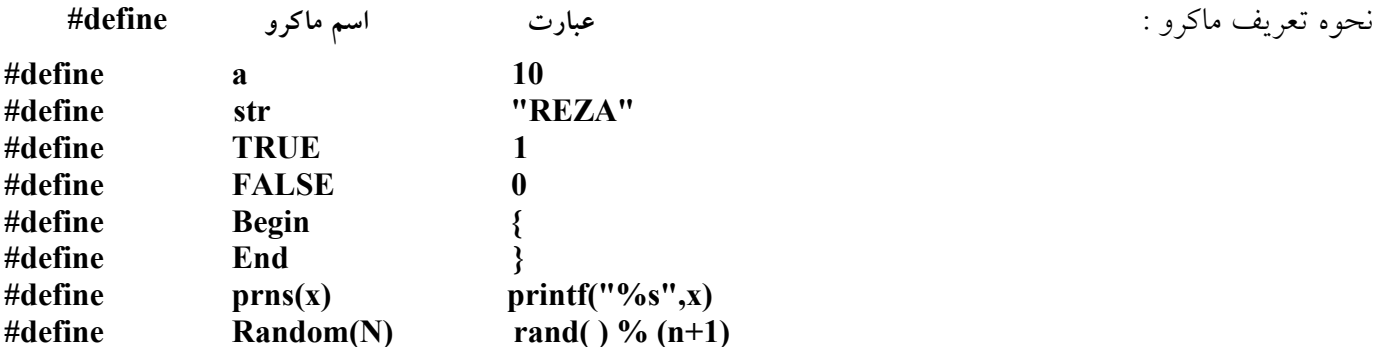

#### ساختمانها **structures** :

گاهی لازم است چند عنصر غیر هم نام را تحت عنوان یک نام در حافظه ذخیره کنیم برای انجام این کار از ساختمانها استفاده می کنیم . نحوه تعريف يک ساختمان :

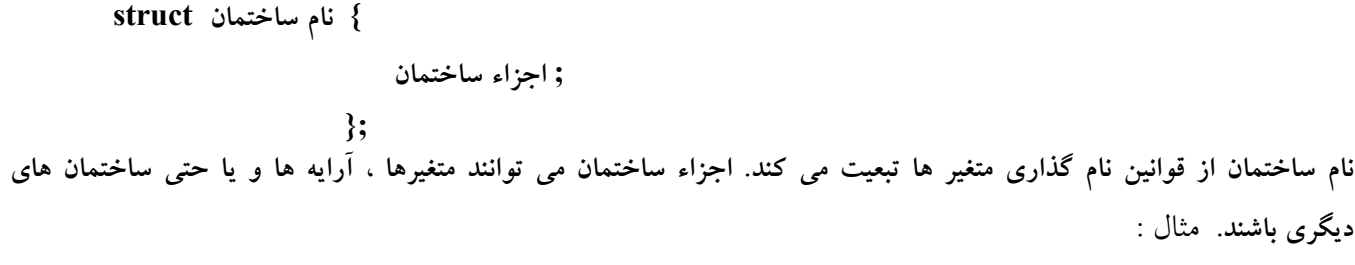

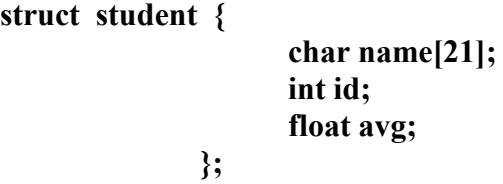

ساختمان بالا ۲۷ = ۲۴++۲۱ بایت از حافظه را اشغال می کند

class ها و struct ها در زبان ++c عملکرد یکسان<sub>ی</sub> دارند ول<sub>ی</sub> در زبان struct , C فقط شامل عناصر داده ای می باشد. روشهای تعریف متغیری از جنس ساختمان :

**([<R?&-"!'9?BD:F&1??6-BD:"!'9N?/**

struct student {

**!-%/650 - -"# R-5-6 &\* F&1!\*?6-5--6**

**KL[<4- :BD:"!'9FG**

struct student {

 $\}$ ;

char name[21]; int id; float avg;

**main()** 

**Q -- --5-6 &\* F&1!\*?6-5--6R**

دستر سي به اجزاء ساختمان

اسم جزء . اسم متغیر ساختمانی  $std1.argv = 10.25;$  $\text{std.id} = 83223132;$ 

```
مقدار دهي اوليه به يک ساختمان :
struct student s1 = {^{\circ\circ}Ali\ Ahmadi}, 83223132, 10.25};
struct student s2;
                 s2 = s1;
                                                                                       انتساب در ساختمانها :
مثال ) برنامه ای بنویسید که نام و نام خانوادگی و معدل ۱۰ دانشجو را از ورودی بخواند و مشخصات دانشجوی نمونه
                                                                                                 را چاپ کند؟
   struct student {
                           char name [31];
                           char family[31];
                           float avg;
                      \};
   void main(void)
    \{struct student s, max;
         int i:
         \sin \gg s.name \gg s.family \gg s.avg;
         max=s:
         for (i=1; i<10; i++)₹
               \text{cin} \gg \text{s.name} \gg \text{s family} \gg \text{s.argv};if (max.avg < s.avg)max = s;
         \mathcal{E}cout \ll "name =" \ll max.name \ll endl;
         cout << "family = " << max.family << endl;
         \text{cout} \ll \text{``avg} = " \ll max.avg \ll endl;
        getch();
   \mathcal{E}آرايه اي از ساختمان :
   struct student {
                           char name[31];
                           char family[31];
                           float avg;
                    \};struct student s[10];
                                آرایه ای ۱۰ عنصری از ساختمان //
   strcpy (s[0].name, "Ali");
   strcpy (s[0].family,"Ahmad");
   s[0].avg = 15.25;cin >> s[1].name >> s[1].family >> s[1].avg;
```
برنامه ای بنویسید که مشخصات ۱۰ دانشجو شامل نام و نام خانوادگی و معدل را از ورودی خوانده و آنهـا را براســاس معدل مرتب کرده و به ترتیب چاپ کند .

struct student {

```
char name [31];
                         char family [31];
                         float avg;
                   \}void main (void)
\{int i;
    struct student s[10], temp;
    for(i=0; i<10; i++)
        \sin \gg s[i].name \gg s[i].family \gg s[i].avg;
    for (i=1; i<10; i++)for (j=0; j < 10-i; j++)if (s[j].avg > s[j+1].avg)₹
                temp = s[j];s[i]= s[j+1];
                s[i+1] = temp;
           \mathcal{E}for (i=0; i<10; i++)\text{cout} \ll \text{s[i].name} \ll \text{s[i].family} \ll \text{s[i].avg} \ll \text{endl};\mathcal{E}مثال) برنامه ای بنویسید که مشخصات ۲۰ دانشجو را گرفته و معدل دومین دانشجوی نمونه را چاپ نماید.
Struct student {
            int id;
            char name[20];
            float avg;
                 \};
void main (void)
₹
   struct student s, max1, max2;
   for (int i=0; i<20; i++)
   \{\sin \gg s.id \gg s.nsme \gg s.svg:
       if(s.avg > max1.avg)\{max2 = max1;max1=s;
        ₹
      else if (s. avg > max2. avg)max2 = s;\mathbf{R}\text{cout} \ll \text{max2.id} \ll \text{max2.name} \ll \text{max2.argv};\mathcal{E}
```

```
مثال) برنامه ای بنویسید که  n را از ورودی بخواند یک آرایه n عنصری از ساختمانها ایجاد کرده و ساختمان ها را از
                                      ورودی خوانده ومشخصات افرادی که نامشان zinol است را چاپ کند.
```

```
void main (void)
```

```
(struct student) موجود است.)
```

```
\{
```

```
int n;
cin \ge n:
struct student *p= new struct student [n];
for (int i=0; i<n; i++)
    \sin \gg p[i].id \gg p[i].name \gg p[i].avg;for (i=0 ; i \le n; i++)if (stremp(p[i].name,"zinol") == 0)
       cout << p[i].id << p[i].name << p[i].avg;
deletel p;
getch();
```

```
\mathcal{E}
```
تعريف ساختمانها بصورت تودرتو (لانه اي) :

• روش اول

```
struct date {
               int day;
               int month;
               int year;
           \};
```
struct employee { char name $[31]$ ; struct date dt: int salarv:  $\mathcal{E}$ 

struct employee emp; strcpy (emp.name,"Ali Ahmadi");  $emp. dt. day=2$ emp.dt.month=8 emp.dt.year=1300; emp.salary=20;

```
struct employee {
                  char name[21];
                  struct date {
                                 int day;
                                 int month;
                                 int year;
                              \} dt;
                  int salary;
                \};
```
• روش دوم :

**Struct student {** 

char name $[21]$ ; int id; float Avg;  $\}$ ; struct student  $s = \{ "Ali", 8225, 14.75 \};$ struct student \*p;  $p = \&s$ 

برای دسترسی به فیلدهای با استفاده از اشاره گرها :

- روش اول ٤٠٠ = p).id\*) فیلدموردنظر.(اسم اشاره گر \*)
	- $\mathbf{p} \rightarrow \text{id} = \epsilon \cdots$ ورش دوم و مناسبتر  $\mathbf{p} \rightarrow \text{id}$

union ها : در زبان union ، c محلي از حافظه است كه توسط ٢ يا چند متغير به طور اشــتراكي مـورد اســتفاده قـرار می گیرد این متغیرها همزمان نمی توانند از این محل استفاده کنند . بلکه هر متغیر می تواند در زمان های متفـاوتی ایـن محل را مورد استفاده قرار دهد .

$$
\begin{aligned}\n\text{union} \quad & \text{if} \\
\text{if} \quad & \text{if} \quad \text{if} \quad
$$

 $\overline{\phantom{a}}$ 

union test  $\{$ 

char c;  $int i:$ float f: double:  $\}$ ;

نکته : حافظه مصرفی یک union برابر است با طول بزرگترین متغیر آن.

تغییر نام نوع های موجود با استفاده ازعملگر typedef :

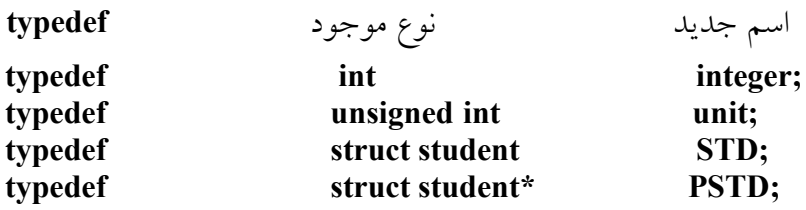

تعریف و تغییر نام نوع یک ساختمان در هنگام تعریف ساختمان :

typedef struct student {

char name  $[21]$ ; int id; float avg;  $\}$  std, \*pstd; متغیری k از جنس ساختمان student std k; اشاره گری pk از جنس ساختمان student pstd pk;

ليست پيوندي :

Linked list : لیست پیوندی ساختمان داده ای است که در آن هر عنصر آدرس عنصر بعدی را در خود نگه می دارد نحوهٔ دسترسی به عناصر یک لیست پیوندی بصورت ترتیبی می باشد . یعنی اگر بخواهیم به عنصر سوم برسیم ابتدا به عنصر اول سیس به عنصر دوم و در نهایت به عنصر سوم خواهیم رسید. لیست پیوندی ساختمانی است که یکی از اجزایش اشاره گری از همان ساختمان است. به عنصر اول لیست ، سر لیست یا Head و به عنصر آخر ليست Tail مي گويند. اشاره گر عنصر آخر ليست به NULL اشاره مي كند.

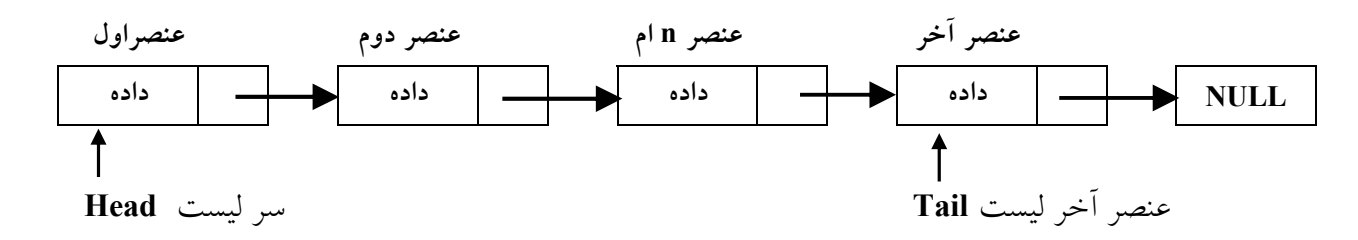

typedef struct student {

char name[21]; char family[21]; int Id: float Avg: اشاره گری از جنس خود ساختمان //struct student \* next;  $\}$  std;

typedef struct {

char name[21]: char family $[21]$ ; int id; float avg; struct student \* next;  $\}$  std:

اشاره گر سر و آخر لیست معمولاً بصورت سراسری تعریف می شوند // ;Tail=NULL \*Tail=NULL \*\*

```
void main(void)
\{std s;
   do\\text{cin} \gg \text{s.name} \gg \text{s family} \gg \text{s.id} \gg \text{s.avg};if (s.\text{avg} > 0)Add toEndlist(s);
        ∤
          while(s.Avg>0);
   Print list();
   Delete All();
\frac{2}{\pi} //end main
void AddtoEndlist(std p)
₹
   std *temp = new std;
   *temp=p;
   يعني ليستي وجود ندارد و اين اولين عنصر است // if (Head == NULL)
        لیست تک عنصری اولین و آخرین عنصر آن یکی هستند// Head = Tail =Temp;
   در غیر اینصورت آن را به انتهای لیست اضافه کن // else
    ₹
        Tail->next=Temp;
       Tail=Temp;
   <sup>}</sup>
   اشاره گرآخرین عنصر به NULL اشاره می کند // Tail->next =NULL; /
\mathcal{E}void Print list()
\{std *temp = Head;
   while (temp != NULL)
   \{printf("\n name=%s, family=%s avg=%f Id=%d",temp->name,
               temp->family, temp->avg, temp->id);
       temp = temp > Next\mathcal{E}\}void Delete All()
\{std *Temp;
   while (Head != NULL)
    \{Temp=Head;
       Head=Head ->Next;
       delete Temp;
    ∤
   Head = Tail = NULL;\mathcal{E}
```
حذف یک رکورد خاص : در حذف یک رکورد خاص باید به این نکته توجه کنیم که رکورد در کجای لیست قرار دارد. یک رکورد ممکن است در یکی از چهار موقعیت زیر قرار گرفته باشد.

۱- عنصر که می خواهیم حذف کنیم اولین عنصر لیست (Head) می باشد. پس باید Head را یک عنصر بــه جلــو ببريم ، بعد عنصر را حذف كنيم.

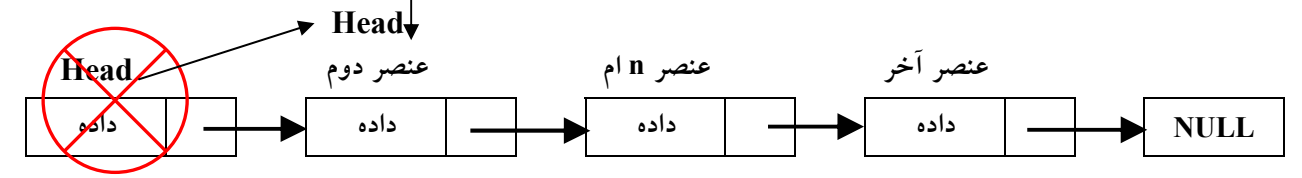

۲– لیست فقط یک عنصر دارد که هــم (Head) و هــم (Tail) مــی باشــد. در اینصــورت Head , Tail هــر دو بــه NULL اشاره می کنند.

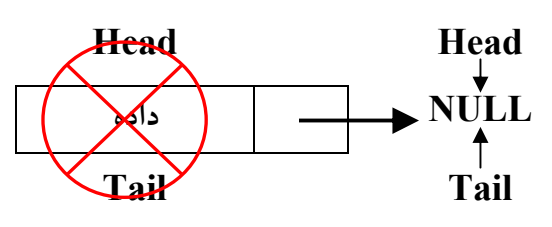

٣- یکی از عناصر وسط لیست. در این صورت باید عنصر قبلی را به عنصر بعدی که بعد از عنصر مورد نظر است وصل كنيم.

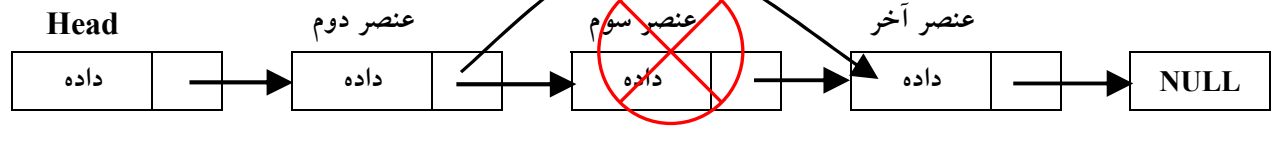

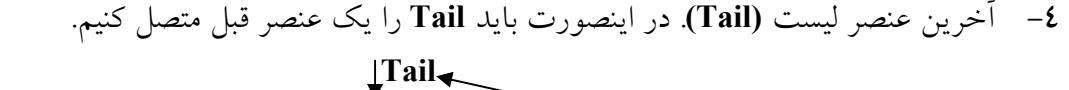

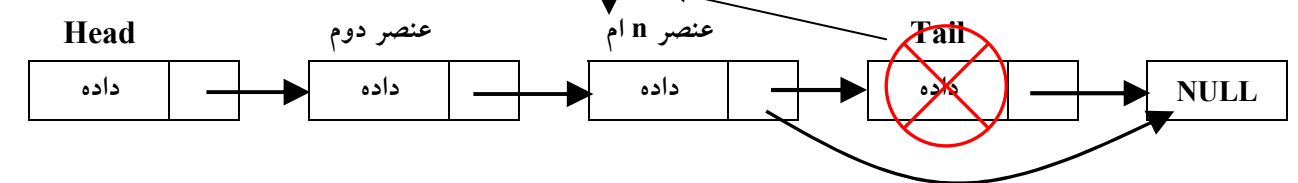

نکته : برای حذف عنصر خاصی از لیست پیوندی باید آدرس عنصر قبل از آن را داشته باشیم تا اشاره گر عنصر قبلبی را به عنصر بعدی وصل کنیم.

تابعی بنویسید که یک رکورد خاص را به عنوان ورودی گرفته و رکورد متناظر را در لیست پیوندی حذف کند.

typedef struct {

char name $[21]$ ; char family[21]; int id: float avg; struct student \* next:  $\}$  std;

```
\frac{1}{2} h \frac{1}{2} DeleteSpecialRecord (std p)
Q
    int ret=0;
    \starPervious = NULL;
    std *Temp
                     =Head;
    اگرلیستی وجود ندارد // lf (Head == NULL)
        return ret;
    else
    Q
        تا موقعیکه به انتهای لیست نرسیم // while (temp != NULL)
        Q
             اگر فامیلی مورد نظر پیدا شد // (if (strcmp(temp->family , p.family) == 0
            Q
                     d: (temp==Head && temp==Tail) //  ۲  الیست فقط یک عنصر دارد : حالت ۲
                     Q
                              \text{Head} = \text{Tail} = \text{NULL};
                     R
                     اولبن عنصر ليست است : حالت ١ // (else if (temp == Head
                     Q
                          \text{Head} = \text{Head} > \text{next};R
                     else if  (temp ==Tail) // ٤ درين عنصر ليست : حالت
                     Q
                              \text{Tail} = \text{pervious};pervious-<b>next</b> = NULL;R
                     عنصر میان<sub>ی</sub> لیست : حالت ۳ // else
                     Q
                          pervious->Next=temp ->next
                     R
                     \det: آزاد کردن عنصر مورد نظر //; delete temp
                     ret=1;
                     \bm{\theta}شكستن حلقه // break;
             }\\end if
             i اری آدرس عنصر قبلی // pervious = temp;
             برو به عنصر بعدی // :temp = temp->next
        }\\end while
```
*l*//end else return ret;

**}//end Delete** 

## $: (find)$  حستحو کردن

تابعی بنویسید یک فامیلی را به عنوان ورودی گرفته و درون لیست جستجو کنـد و اَدرس عنصـری کـه فامیـل اَن بـا فامیل رکورد ورودی مساوی باشد را برگرداند ؟

```
std* find (char *family)
   \{std *temp = Head;
       while(temp!=NULL)
       \{if (strcmp(family, temp->family) == 0)
              break;
           temp=temp->next;
       \mathcal{E}return temp;
   }//end find
تابعی بنویسید که یک رکورد را بعد از رکورد خاص اضافه کند این تابع ۱ رکورد و یک فامیلی را به عنوان ورودی گرفته
                     و رکورد دوم را بعد از رکوردی که فامیلش با فامیلی ورودی برابر است به لیست اضافه می کند ؟
```
int AddAfterSpecialRecord (char \*family, std r2)

```
\{int ret=0:
    if (Head== NULL)return ret;
   else
   ₹
     std * temp = new std;
     *temp = s;
      std *p=Head;
      while (p := NULL)\{if (strong (name, p\text{-} >name) == 0)
         \{temp\text{-}next = p\text{-}next;p->next = temp;
            if (p == Tail)Tail = temp;Ret = 1:
            break;
         ₹
         p=p->next;
      ∤
      if (ret == 0)
        delete temp;
      return ret:
}
```
 $\mathcal{E}$ 

### فايلها :

تاکنون تمام برنامه هایی که نوشته شده ، داده های مورد نیازشان را در متغیرهای معمولی ، آرایه ها و ساختمانها ذخیره می کردند . باتوجه به این که تمام این ساختارها در حافظه RAM ذخیره می شوند با قطع جریان برق محتویات آنها یاک می شود در برخی از برنامه ها لازم است که این اطلاعات بصورت دائمی ذخیره می شوند در نتیجه برای رفع این مشکل ساختمان داده جدیدی به نام فایلها که در حافظه ثانویه ذخیره می شوند پدیدار گشتند .

انواع فايلها : ١- فايلهاى متنى ٢- فايلهاى باينرى بررسی فایلهای متنی : در این نوع فایلها داده ها (حروف ، اعداد ، علائم) بصورت رشته ای از کارکترها ذخیره می شوند در این نوع فایلها اساس خواندن و نوشتن کارکتر است . در حالت متنی کارکتر ٢٦ انتهای فایل را مشخص می کند . یا می توان از ماکرو استفاده نمود . EOF نحوه كار با فايلها : 1- باز نمودن فايل ٢- خواندن و نوشتن و يا اضافه نمودن ٣- بستن فايل ۱– باز نمودن فایل : برای باز نمودن فایل از تابع fopen بصورت زیر استفاده می کنیم . اشاره گر فایل // FILE \*f p ;  $fp = f open("$ مدبازكردن" و"مسير فايل");

مد باز کردن : شامل نوع دستیابی [یعنی ورودی (r) یا خروجی (w)] و نوع فایل [یعنی متنی (t) یا باینری (b) ] می باشد.

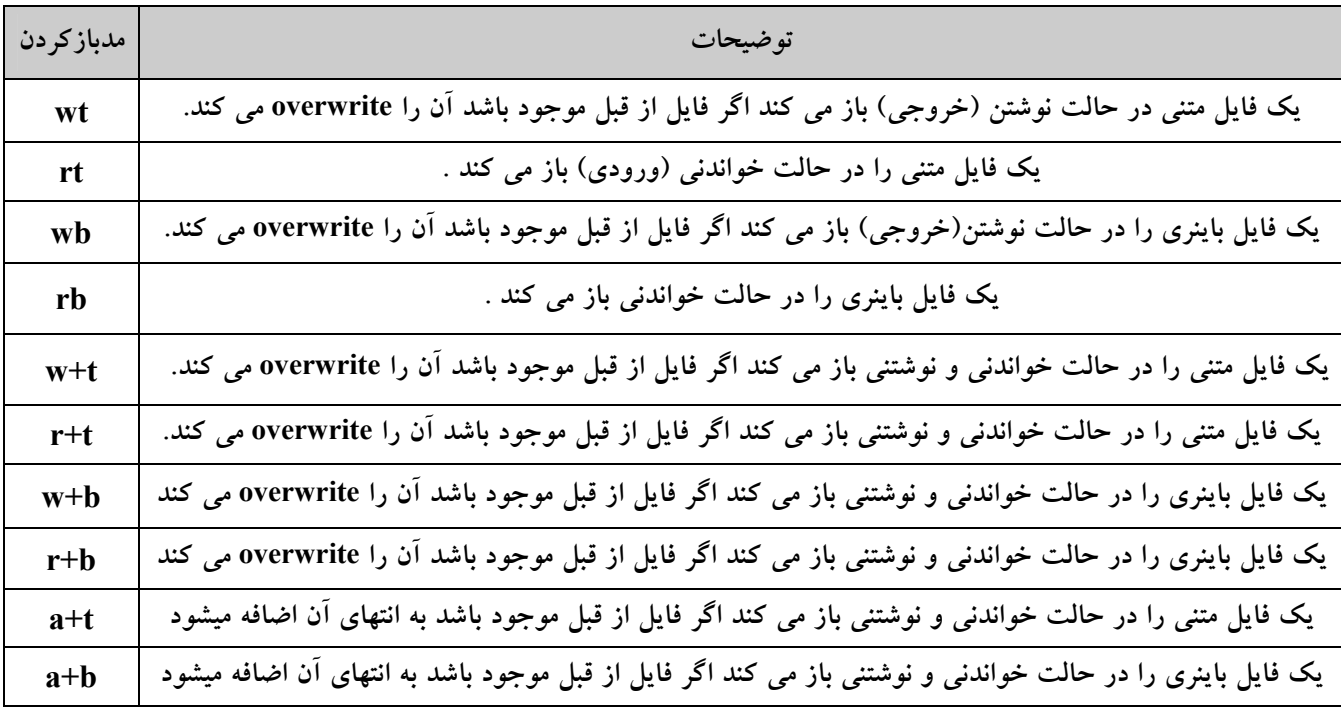

خواندن از تابع getc : (اشاره گر فابل) char getc

نوشتن از تابع putc : ;(اشاره گر فایل ,کاراکتر) putc

سنوشتن twrite :(اشاره کر فایل، تعداد بلوک،اندازه به بایت،ادرس بلوک داده)fwrite ا

برای تشخیص انتهای یک فایل باینری از تابع feof بفرمت زیر استفاده می کنیم. int feof (اشارہ گر فایل);

خروجی تابع feof در صورتی که به انتهای فایل رسده باشیم صفر می باشد ، در غیر اینصورت مخالف صفر می باشد.

void main (void)  $\{$ int  $t = 0$ ; char c; FILE \*fp;  $fp = fopen("c:\lambda!.txt", "wt");$  $do\{$  $c = getch$ ); if  $(c == 'x' || c == 'X')$ break; putc (c, fp); }while  $(1)$ ; fclose(fp);  $c = 0;$  $fp = fopen("c:\lceil \alit{xt", "rt"});$ while( $c := EOF$ )  $\{$  $c = getc(fp);$  $t++;$  $putch(c);$  $\}$ printf("Tadad = %d", t); }// end main

```
برنامه ای بنویسید که یک رشته را از ورودی بخواند و در فایل c:\\ali.txt جستجو کند و تعداد تکرار رشته خوانده شده را چاپ کند.
void main (void)
\{FILE *fp;
   char str[10], c=0;
   int i, l, t;\sin \frac{>>}{\sin}fp = fopen("c:\lceil \alpha l.r.t". "rt"l=strlen(str);i=0:
   while (c := EOF)\{c = getc(fp);if (c == str[i])\{i++;
         if (i == l)\{t++;
           i=0;\mathcal{E}\mathcal{E}else
       i=0;₹
   cout << "tedad = "<< t;
   getch();
\mathcal{E}برنامه ای بنویسید که مشخصات ۱۰ دانشجو رااز ورودی بخواند و انهارا درون یک فایل باینری با مسیر c:\\test.dat ذخیره کند.
void main (void)
\{std s[10];
    int i;
    for (i=0; i \leq 10; i++)\sin \geq s[i].id \geq s[i].name \geq s[i].avg;file *fp;
    fp = fopen("c:\t\text{.dat", "wb");}fwrite(s, size of (std)*10; 10, fp);
    fclose(fp);
   getch();
```

```
\mathcal{E}
```

```
تابعی بنویسید که رکوردهای دانشجویان را از درون فایل باینری استخراج کرده و به لیست پیوندی اضافه کند ؟
   void LoadFromFile()
   \{stdr:
       FILE *fp = fopen("c:\\test.dat","rb");
       fread(&r, sizeof (std)-sizeof(std*), 1, fp);
       while (feof (fp) == 0)
       \{AddToEndList (r);
           fread (\&r, size of(std) - 2, 1, fp);
       ∤
       fclose(fp);<sup>}</sup>
تابعی بنویسید که رکوردهای دانشجویان را از لیست پیوندی بـه درون یـک فایـل بـاینری بـه نـام test.dat بریزیــد.
                                                          اشاره گر سر لیست از قبل موجود می باشد (Head).
   void SaveToFile()
   ₹
       std *temp = Head;
       FILE *fp=fopen("c:\\test.dat","wb");
       while (\text{temp} != \text{NULL})₹
           fwrite(temp, sizeof(std)-sizeof(std*), 1, fp);
```

```
temp = temp \rightarrow next;₹
```

```
\mathcal{S}_{\mathcal{S}}
```
 $(x1, y1)$  ivindow (x1,y1,x2,y2); . قابع window (x1,y1,x2,y2); تابع window (x1,y1,x2,y2); تابع ا مختصات گوشه سمت چپ و بالا و (x2, y2) مختصات گوشه سمت راست و پایین را مشخص می کند. تابع textcolor : رنگ متن درون یک پنجره را مشخص می کند. تابع textbackgroung : رنگ پیش زمینهٌ یک پنجره را مشخص می کند. تابع (clrscr) : باعث ياك شدن يك ينجره مي شود. اگر بخواهیم یک پنجره را در مد متنی رسم کنیم باید دستورات زیر را بترتیب زیر بکار بگیریم :

- 1) window(x1, y1, x2, y2);
- 2) textcolor(textColor);
- 3) textbackground(backcolor);
- $4)$  clrscr();

برنامه ايجاد يک منو با ۷ آيتم:

```
#include \lestdio.h>
#include <conio.h>
#include <string.h>
#include \lestdlib.h>
                 تعداد آیتم های منو //
const int MI = 7;
const char MenuItem[MI][10] = {"Add", "Delete", "Update", "Search",
                           "Show", "Dos Shell", "Exit" };
const int MH = (MI * 2) + 4; // \mu //
const int MW = 28; //يهناي منو//
\text{const} int X1 = 25; // نقطة شروع منو
const int Y1 = 3;
const int X2 = X1 + MW;
const int Y2 = Y1 + MH;
void DrawMenu();
void windows(int x1, int y1, int x2, int y2, int textColor, int backcolor);
void DrawMenuWindows();
void DosShell();
void RunMenuItem (int l);
void main (void)
\{_setcursortype(_NOCURSOR);
   DrawMenu();
₹
void DrawMenu()
\{int l = 0; char c;
   DrawMenuWindows();
   while(1)\{windows(X1+5, Y1+3 + 2*l, X2-5, Y1+3 + 2*l, 14, 0);
     printf(" %s", MenuItem[l]);
     c = getch();if( c := 0)
      ₹
        if (c == 13)RunMenuItem(l);
      ₹
     else
      \{windows(X1+5, Y1+3 + 2*l, X2-5, Y1+3 + 2*l, 7, 1);
                 \%s",MenuItem[l]);
        printf("
        c = getch();
```
```
switch (c)
       \{case 80: // Press DownArrow
            1++:
            if (l > MI - 1)l = 0;
            break;
           case 72: // Press UpArrow
            l-if (l < 0)l = MI-1;
            break:
       \mathcal{E}\mathcal{E}\mathcal{E}<sup>}</sup>
void windows(int x1, int y1, int x2, int y2, int textColor, int backcolor)
\{window(x1, y1, x2, y2);
  textcolor(textColor);
  textbackground(backcolor);
  clrscr();
<sup>}</sup>
void DrawMenuWindows()
\{windows(1, 1, 80, 25, 7, 0);
  windows(X1, Y1, X2, Y2, 42, 4);
  windows(X1+4, Y1+2, X2-4, Y2-2, 0, 0);
  windows(X1+5, Y1+2, X2-5, Y2-2, 0, 1);
  for(int i=0; i<MI; i++)
  \{windows(X1+5, Y1+3 + 2*i, X2-5, Y1+3 + 2*i, 7, 1);
     printf(" %s", MenuItem[i]);
  \mathcal{E}<sup>}</sup>
void DosShell()
\{windows(1,1,80,25,7,0);
   system("command.com");
   DrawMenuWindows();
void RunMenuItem (int I)
\{switch (l)
     \{
```

```
case 0:
   //Add();break;
case 1:
   //Delete();break;
case 2:
   //Update();break;
case 3:
   \mathsf{//Search}();
   break;
case 4:
   \mathsf{//Show}();
   break;
case 5:
   DosShell();
   break;
case 6:
   _setcursortype(_NORMALCURSOR);
   exit(0);break;
\, \}
```
كلاس ها و اشيا:

كلاس ها هسته بر نامه نويسي شي گرا Object Orignted (OO) در ++C هستند.كلاس مجموعــه اي از متغيــر هــا و توابعی است که بر روی این متغیرها عمل می کنند. همان طـوری کـه نمونـه ای از یـک نـوع از انـواع اصـلی را متغیـر می گویند نمونه ای از کلاس را شی می نامند.

جمع کردن اطلاعات و مسؤلیت های هر نهاد در یک شی را بسته بندی (Encapsulation) می گویند. کلاس می تواند حاوی متغیر ها و توابع باشد. متغیر های کلاس را اعضای داده ای و توابع کلاس را توابع عضو و یا متد می گویند.

برای تعریف کلاس در زبان ++C از کلمه کلیدیclass بصورت زیر استفاده کنیم :

}۔ نام کلاس class اعضای خصوصی کلاس public: اعضای عمومی کلاس private: اعضای خصوصی کلاس protected: اعضاي محافظت شده كلاس

;اشيا كلاس {

نام گذاری کلاس از قوانین نام گذاری متغیر ها تبعیت می کند. داده ها و توابعی که بلافاصله پس از نام کلاس می ایند مختص به این کلاس هسـتند و هـیچ تـابع یـا کــلاس دیگـری نمی تواند به این اجزای کلاس دسترسی داشته باشد بلکه فقط اجزای همین کلاس می توانند از انها استفاده نماینـد بــه همین دلیل آنها را اجزای اختصاصی و یا خصوصی کلاس می گوییم. اگر توابع وداده هایی پس از کلمه کلیدی public اعلان کنیم. این داده ها وتوابع به صورت عمومی خواهند بود یعنبی هر بخش دیگری از برنامه می تواند به آنها دسترسی داشته باشد. اگر توابع یا داده هایی را پس از کلمه کلیدی private اعلان کنیم برای این کلاس اختصاصی خواهند بود.ایــن توابــع و داده ها شبیه توابع وداده هایی هستند که بلافاصله پس از نام کلاس ظاهر شده اند. اگر توابع وداده هایی پس ازprotect تعریف کنیم محافظت شده اند که در آینده مورد بررسی واقع می شوند.

مثال) کلاسی بنویسید که شعاع دایره ایی را از ورودی خوانده و مساحت آنرا محاسبه نموده و در خروجی چاپ نماید :

```
class ccircle {
   int radiuse :
public:
         get radiuse ();
  void
  void
       print();
\};
void ccircle:: get radiuse ()
\{cout << " Please Enter The Radiuse: ";
   \sin \gg radiuse ;
₹
void ccircle:: print ()
\{cout << "s ="<< 3.14 * radiuse * radiuse :
₹
void main (void)
₹
  ccircle k;
  k .get radiuse ();
  k.print();
  getch();
```
}

## نكته)

1.در تعریف یک کلاس نمی توانیم شی از همان کلاس داشته باشیم مگر به صورت اشاره گر. ۰.اعضای داده یک کلاس را نمی توانیم مقدار دهی اولیه کنیم مگر اینکه آن اعضا دارای کلاس حافظه استاتیک (static) باشند.

## سازنده ها (constructors) :

سازنده تابعی است هم نام با نام کلاسی که در آن تعریف می شود و در هنگام ایجاد اشیایی از ان کلاس به اعضای داده ای انها مقدار اولیه می دهد. توابع سازنده هنگام تعریف شی به طور خودکار اجرا می شوند. این توابع هیچ مقداری را برنمي گردانندو حتى از نوع void هم نيستند.

نحوه تعريف سازنده ها : مثال)کلاسی بنویسید که دو متغییـر b و a را از ورودی مـی خوانــد و دارای تــوابعی بــرای محاســبه تــوان و فاکتوریــل می باشد.

```
class cpowerfact
\{private:
      int a;
      int b;
public:
      cpowerfact();
      void read():
      int fact();
      int power();
private:
      int f;
      int p;\};cpowerfact::cpowerfact()
\{a = b = 0;f=p=1;
\mathcal{E}void cpower::read()
\{cout << "please enter a, b =";
    \sin >> a >> b:
∤
int cpowerfact:fact()
{
  if (a == 1 \parallel a == 0)f = 1:
  else
     for (int i=1; i \leq = a; i++)
         f=f^*i;
  return f;
\mathcal{E}int cpowerfact::power()
₹
    for (int i=1; i<=b; i++)p=p^*a;
    return p;
\mathcal{E}void main (void)
\{cpowerfact h;
    h.read();
    \text{cout} \ll \text{h}.\text{fact}() \ll \text{h}.\text{power}();\mathcal{E}
```
برای سازنده با ارگومان مثلاً برای مثال قبل بدین صورت عمل می کنیم : اول تابع read را پاک کرده و تابع سازنده را بدین صورت اصلاح می کنیم : cpowerfact::cpowerfact(int k, int l) ſ سازنده با پارامتر  $a = k$ ;  $\mathbf{b} = \mathbf{l}$ ;  $f = p = 1$ ; ∤ void main (void) ſ  $int i,j;$  $\sin \gg i \gg j$ ; در هنگام تعریف شی باید به تعداد پارامترهای تابع سازنده آرگومان وارد کنیم converfact  $h(i, j)$ ;

## مخرب ها (destructors) :

یک تابع ویژه ای از کلاس می باشد. مخرب کلاس هم نام با کلاس است وبا کاراکتر مد (~) شروع می شــود. هنگــامی که شی از بین می رود تابع مخرب فراخوانی می شود. و در قسمت public تعریف می شود. کاربرد تابع مخرب معمولاً در آزاد سازی حافظه ای است که بصورت پویا اختصاص داده شده است. برنامه ای بنویسید که ۲۰ عدد را از ورودی خوانده و مجموع فاکتوریل ارقام اعـداد اول را محاسـبه کنـد (تـابع main حداكثر ٥ خط باشد با اين فرض كه تابع fact وprime را نيز داريم).

```
class ctest
₹
    int a[20];
    int sum:
 public:
    void read();
    \int int calc\int:
    ctest() { sum=0; }
\};
int ctest::calc()
₹
   int i, n;for (i=0; i<20; i++)if (prime(i) == 2)
       \{n=a[i];while(n>0) {
              sum += fact(n\%10);n = n/10;
           ₹
       ļ
   return sum;
\mathcal{E}
```
 $\text{cout} \ll \text{h}.\text{fact}() \ll \text{h}.\text{power}();$ 

 $getch()$ ;

}

```
void ctest::read()
\{for (int i=0; i<20; i++)
      \operatorname{cin} \gg a[i];
\mathcal{E}void main (void)
\{ctest h;
    h.read();\text{cout}<< \text{``sum} = \text{''}<< \text{h.calc}();
\mathcal{E}مثال) برنامه بنویسیدکه ۵ نام را از ورودی بخواند و آنها را مرتب کرده و چاپ نماید.
class csort {
    char s[5][20];
public:
    \text{cosort}(\ )\{for (int i=0;i<5;i++)
            s[i][0]='\0;
   \}void read ();
   void sort();
   void print();
};void csort :: read ()
\{for (int i=0; i 5; i++)
        gets(s[i]);\mathcal{E}void csort :: print()\{for (int i=0; i < 5; i++)put(s[i]);\mathcal{E}void csort :: sort()
{ int i, j;char temp[20];
   for (i=4; i>0; i-1)for (i=0; j\le i-1; j++)if (stremp(s[i], s[j+1]) > 0)\{strcpy (temp, s[j]);
                 strcpy (s[j], s[j+1]);
                 strcpy (s[j+1], temp);\mathcal{E}\mathcal{E}void main (void)
    csort k;
\{k.read();
    k.print();
\}
```

```
کلاسی بنویسید که یک آرایه ۲۰ عنصری را از ورودی دریافت کرده و آنها را مرتب سازی نماید.
   const int n=20;
    class csort {
         int a[n];public:
         \text{csort}() \{\}void read();
         void sort();
         void print();
   \}void csort::read()
    \{for (int i=0; i<n; i++)
           \sin \gg a[i];
   \mathcal{E}void csort()::print()
    \{for (int i=0; i \cdots, i++)
          \text{cout} \ll a[i] \ll \text{endl};}
   void csort::sort()
    ₹
       int temp, i, j;
       for (i=n-1; i>0; i-)for (j=0; j< i-1; j++)if (a[i] \le a[i+1])\{temp=a[i];a[i]=a[i+1];a[i+1]=temp;\mathcal{E}₹
   void main (void)
    ſ
      csort h:
      h.read();
      h.sort():
      h.print();\mathcal{E}تابع دوست کلاس(friend):
همان طوری که گفته شد توابعی که عضو کلاس نباشند نمی توانند به اعضـای اختصاصـی آن کــلاس دسترسـی داشـته
باشند.اما اگر تابعی دوست کلاس تعریف شود می توانند به تمام اعضای ان کلاس دستیابی داشته باشند. برای اعلان تابع
                         دوست باید الگوی ان را داخل کلاس قراردهیم و کلمه کلیدی friend را قبل از آن ذکر کنیم.
 مثال) برنامه ای بنویسید که کاربرد توابع دوست کلاس را نشان دهد. این برنامه n را از ورودی خوانده و یک ماتریس
                          n*n ایجاد کرده و سپس مبانگین عناصر روی دو قطر ماتریس را که اول هستندمحاسبه کند.
```

```
فرض کنید کلاس ctest موجود باشد که توابع prime و fact را دراختیار ما قرار می دهد. اصول برنامه نویسی شی گرا
                               00 را رعایت فرمایید و از نشت حافظه (Memory Leak) جداً خو دداری فرمایید.
```

```
class CDynamicArray {
      int *p;int k;
  public:
      friend float avgmatrix();
      CDynamicArray(int n)
      \{k = n;p = new int[n*n];∤
     \simCdynamicArray()
     \{delete [ ]p;
     }
     void CDynamicArray::read()
     ₹
        int i, j;for (i=0; i \le k; i++)for (i=0; j < k; j++)\sin >> p[(i*k) + j];\mathcal{E}float avgmatrix()
    \{int i, j, n, sum=0, t=0;
         ctest c;
         \sin \gg n;
         CDynamicArray d(n);
         d.read();
         for (i=0; i \le n; i++)for (j=0; j \le n; j++)if ((i == j || i + j == n + 1) & & (c \cdot p \cdot (d \cdot p[i * n + j == 2)))\{sum+ = d.p[i*n+j];t++;₹
         return (sum / t);
    \mathcal{E}void main (void)
    \{\text{clrscr} );\text{cout} \ll " \text{avg} = " \ll avgmatrix();
   \mathcal{E}
```

```
کلاس ها را نیز می توان دوست کلاس های دیگر تعریف کرد. در این حالت کـلاس دوسـت وتمـام عضـوهای ان بــه
                                                              اعضای اختصاصی کلاس دیگر دسترسی دارند.
.<br>مثال) برنامه ای بنویسید که دو زمان را از ورودی بخواند و آنها را با هم مقاسیه کند. این برنامه شامل کــلاس ctime و
                                              کلاس compare می باشد (o.o) و بسته بندی را رعایت کنید}
class ctime {
      unsigned int sec;
      unsigned int min;
      unsigned int hour;
 public:
     friend class ccompare;
     ctime() { sec = min = hour = 0; }
     void read() { \sin \gg \sec \gg \min \gg \text{hour}; }
\};class ccompare {
  public:
    int cmptime(ctime t1,ctime t2)
   ₹
      return (t1.hour*3600+t1.time*60+t1.sec)-(t2.hour*3600+t2.time*60+t2.sec);
void main (void)
\{ctime t1,t2;
    ccompare k;
    t1.read(i);
    t2read();
    int i = k.cmptime(t1,t2);
   if (i>0)cout << "t1>t2";
   else if (i<0)cout << "t1<t2";
   else
     cout << "t1=t2";
\mathcal{E}
```